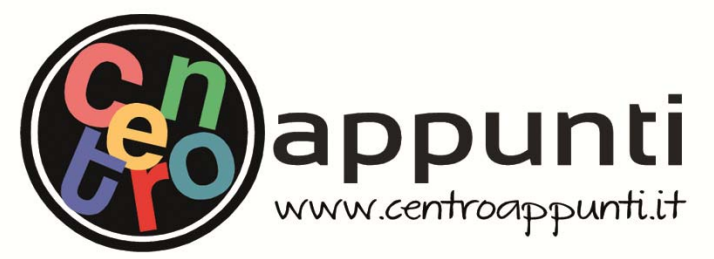

**Corso Luigi Einaudi, 55/B - Torino**

**Appunti universitari Tesi di laurea Cartoleria e cancelleria Stampa file e fotocopie Print on demand Rilegature** 

NUMERO: 2407A ANNO: 2019

# **A P P U N T I**

STUDENTE: Corrao Stefano

MATERIA: Ingegneria Sismica - Esercitazioni Svolte - Prof. Ceravolo

**Il presente lavoro nasce dall'impegno dell'autore ed è distribuito in accordo con il Centro Appunti. Tutti i diritti sono riservati. È vietata qualsiasi riproduzione, copia totale o parziale, dei contenuti inseriti nel presente volume, ivi inclusa la memorizzazione, rielaborazione, diffusione o distribuzione dei contenuti stessi mediante qualunque supporto magnetico o cartaceo, piattaforma tecnologica o rete telematica, senza previa autorizzazione scritta dell'autore.** 

ATTENZIONE: QUESTI APPUNTI SONO FATTI DA STUDENTIE NON SONO STATI VISIONATI DAL DOCENTE. **IL NOME DEL PROFESSORE, SERVE SOLO PER IDENTIFICARE IL CORSO.** 

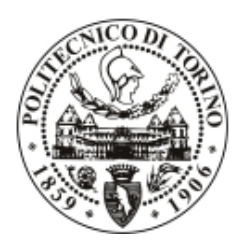

Politecnico di Torino

DIPARTIMENTO DI INGEGNERIA STRUTTURALE, EDILE E GEOTECNICA Corso di Laurea Magistrale in Ingegneria Civile

03BINMX - Ingegneria Sismica

# Relazione di Laboratorio Esercitazione 1

Anno Accademico 2017–2018

#### **1. INTRODUZIONE**

L'oggetto dell'esercitazione e del presente elaborato di sintesi è l'analisi dinamica di una lastra in calcestruzzo poggiante su quattro colonne (Figura 1).

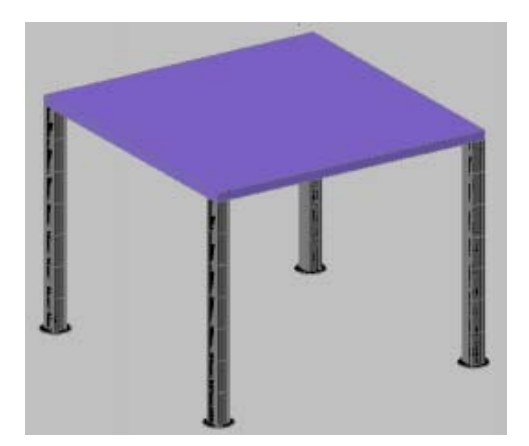

 **Figura 1 Rappresentazione della struttura analizzata.**

Preliminarmente all'analisi degli spostamenti risulta necessario assimilare il sistema ad un più semplice sistema SDOF massa-molla-smorzatore.

Tale discretizzazione parte dal presupposto che le colonne siano di massa trascurabile rispetto alla lastra soprastante e che quest'ultima risulti infinitamente rigida; pertanto la rigidezza competente a ogni elemento verticale vale

$$
12\frac{EJ}{h^3}
$$

Dato il sistema in esame si evince che i pilastri lavorano in parallelo portando ad una rigidezza globale del sistema pari alla somma delle rigidezze delle singole colonne; pertanto si assume come rigidezza del sistema:

$$
K = 48 \frac{EJ}{h^3}
$$

Nel seguito si analizzerà il sistema ipotizzando due diversi casi variando alcune caratteristiche meccaniche e le condizioni iniziali, i parametri che verranno usati nei due casi sono riportati in Tabella 1.

### **2. ANALISI DINAMICA PER SPOSTAMENTO O VELOCITA' INIZIALE IMPOSTA**

Considerato il sistema precedentemente descritto e imposte le condizioni iniziali, le oscillazioni risultanti sono evidenziate in (Figura 2).

Innanzitutto possiamo notare la differenza di frequenza tra i due casi, il case 1 ha una frequenza più bassa rispetto al case 2. Inoltre nel case 1 il primo punto del grafico corrisponde allo spostamento iniziale imposto e la tangente è orizzontale essendo la velocità iniziale nulla. Nel case 2 il primo punto del grafico corrisponde ad uno spostamento iniziale nullo e la tangente è obliqua essendo la velocità iniziale non nulla. Si evidenzia in aggiunta come la condizione iniziale imposta di velocità non nulla è assimilabile all'assoggettamento del sistema ad un impulso.

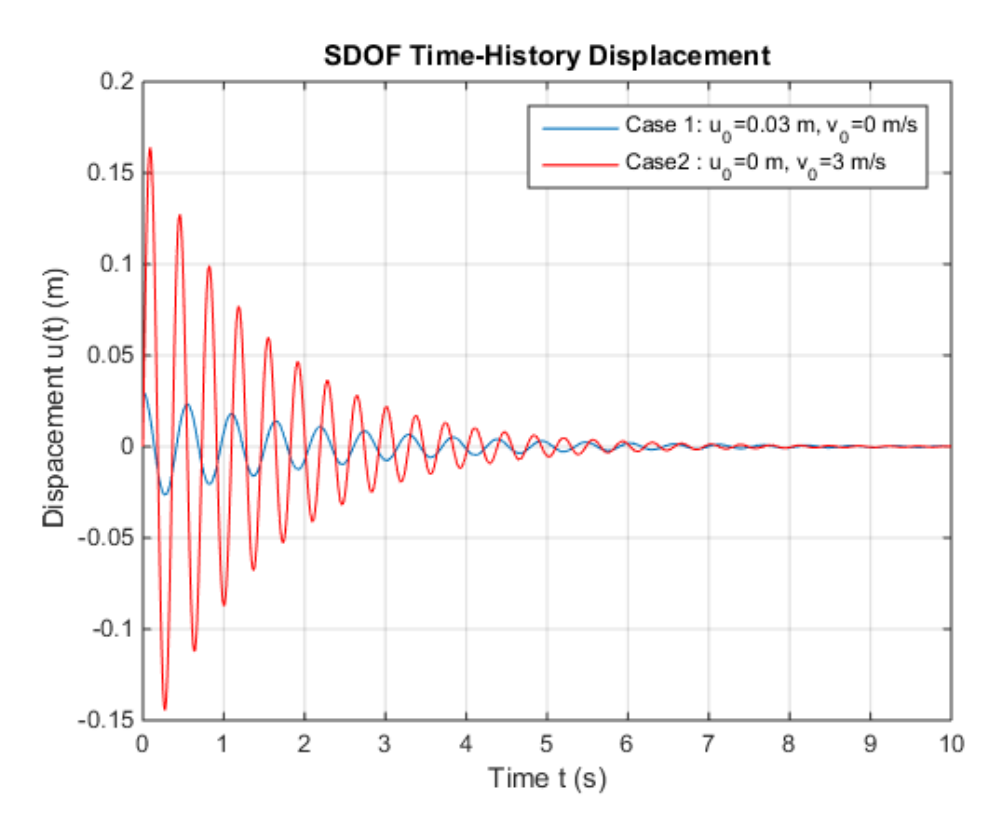

**Figura 2 Spostamenti nel tempo. Periodo di campionamento ts=0.01s.**

### **4. ANALISI DINAMICA NEL DOMINIO DELLA FREQUENZA**

In seguito si analizza il segnale sopra studiato nel dominio della frequenza per mezzo della trasformata di Fourier del segnale.

I risultati apprezzati sono riassunti in Figura .

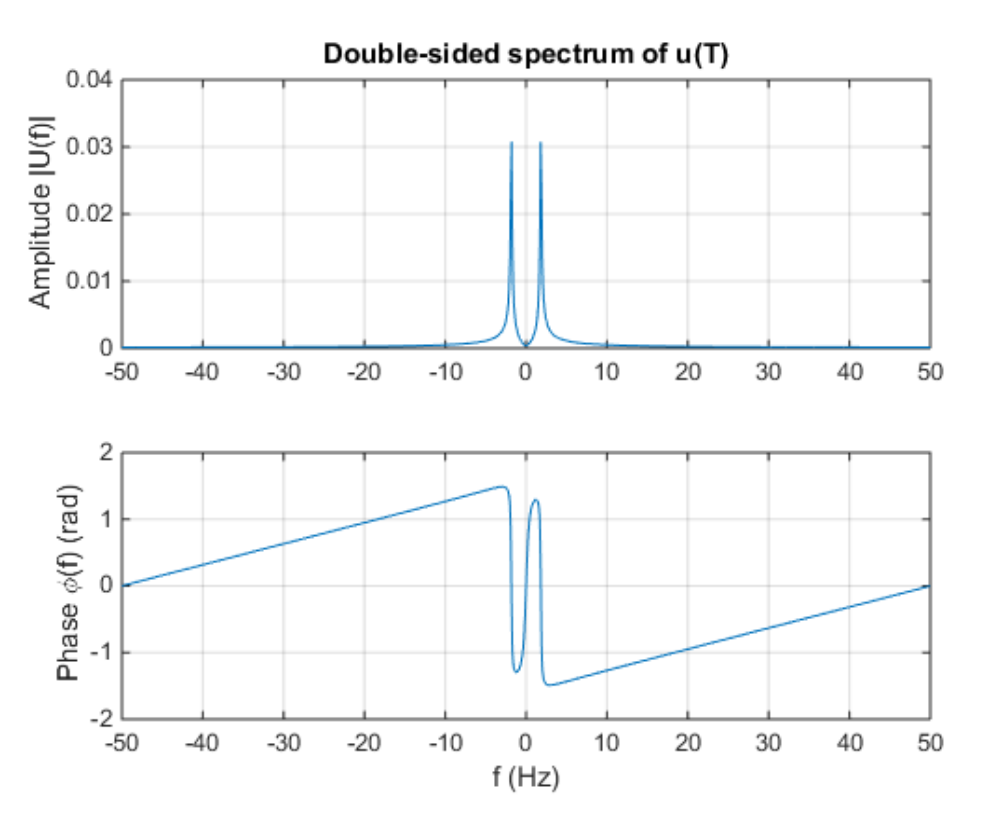

**Figura 4 Rappresentazione del segnale nel dominio delle frequenze (case 1). Sopra in termini di modulo e sotto in termini di fase.**

In prossimità della frequenza propria del sistema si ha un picco, e la ragione per cui la trasformata non è caratterizzata da quest'unico picco, ma in corrispondenza di esso il grafico si allarga, è perché in questo caso il sistema è smorzato, quindi il segnale non è assimilabile ad un'unica armonica, ma ad un insieme di armoniche con frequenza vicina al periodo proprio del sistema.

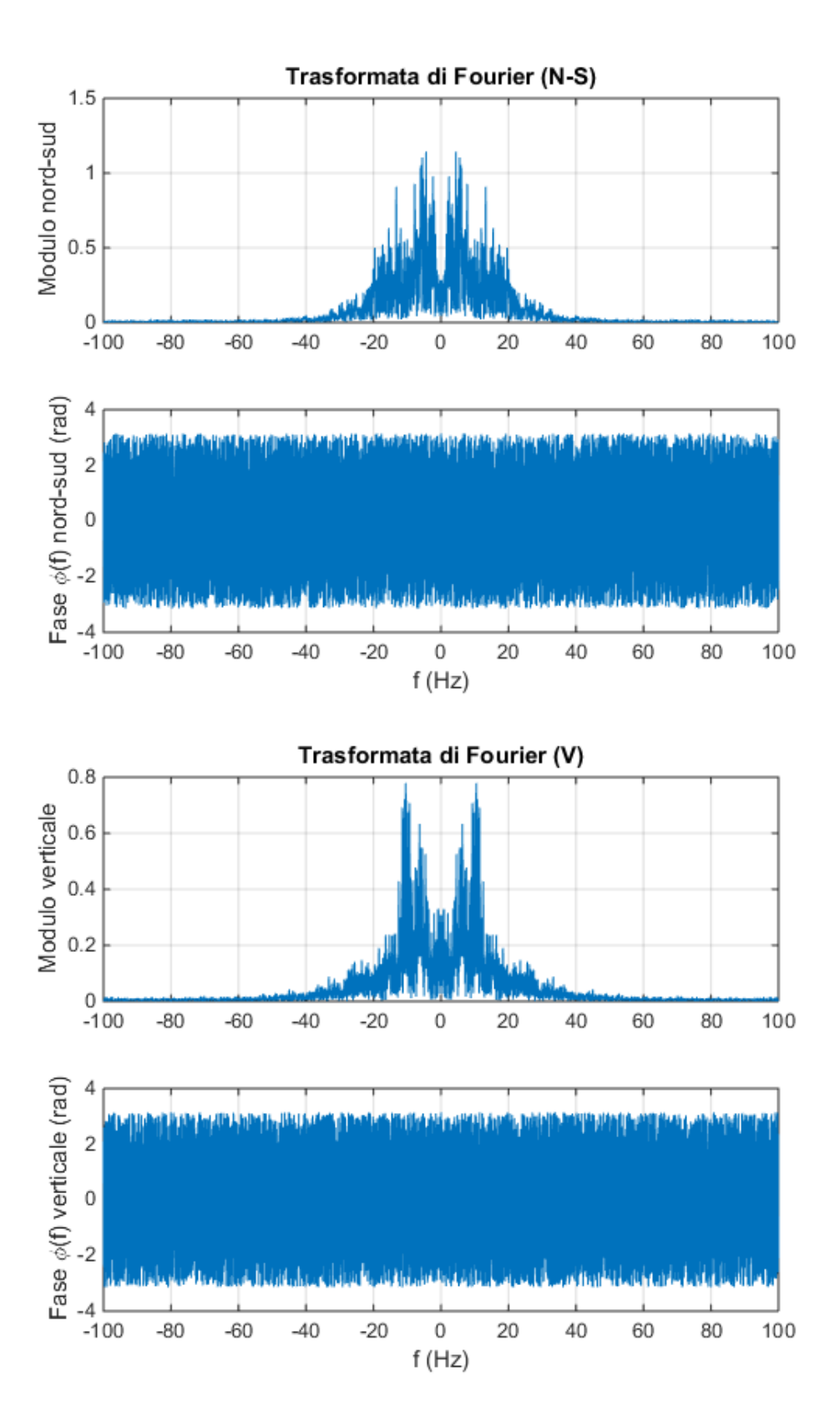

**Figura 5 Spettro di Fourier evento sismico Loma Prieta**

### **ALLEGATO 1 Codice MATLAB**

1.1

clear all

```
omegan=sqrt(K/M);
omegad=omegan*(sqrt(1-(zita)^2));
tend=10;
Bf=omegan/(2*pi);
fny=2*BF;A=[0.5 2 2.1];
fs=A.*Bf;
ts=1./fs;
tl=[0:ts(1):tend];t2=[0:ts(2):tend];
t3=[0:ts(3):tend];
t4=[0:0.01:tend]; 
u1=exp(-zita*omegan*t1).*(u0*cos(omegad*t1) + (v0+zita*omegan*u0)*sin(omegad*t1)/omegad);
u2=exp(-zita*omegan*t2).*(u0*cos(omegad*t2) + (v0+zita*omegan*u0)*sin(omegad*t2)/omegad);
u3=exp(-zita*omegan*t3).*(u0*cos(omegad*t3) + (v0+zita*omegan*u0)*sin(omegad*t3)/omegad);
u4=exp(-zita*omegan*t4).*(u0*cos(omegad*t4) + (v0+zita*omegan*u0)*sin(omegad*t4)/omegad);
figure;
subplot(4,1,1);plot(t1, u1);legend('case A: f s=0.5f n')
grid on;
ylabel('u(t) (m)')xlabel ('t (s)')
subplot(4,1,2);plot(t2, u2);legend('case B: f s=2 f n')
grid on;
ylabel('u(t) (m)')xlabel ('t (s)')
subplot(4,1,3);plot(t3,u3);legend('case C: f_s=2.1 f_n')
grid on;
ylabel('u(t) (m)')xlabel ('t (s)')
subplot(4,1,4);plot(t4, u4);legend('caso D: f_s=100Hz')
grid on;
ylabel('u(t) (m)')xlabel ('t (s)')
1.3 
omegan=sqrt(K/M);
omegad=omegan*(sqrt(1-(zita)^2));
```

```
figure;
subplot(2,1,1); %plot della componente e
plot(f,abs(FFTs_e));
grid on;
ylabel('Modulo est-ovest')
title('Trasformata di Fourier (E-O)')
subplot(2,1,2);plot(f,angle(FFTs_e));
grid on
ylabel('Fase \phi(f) est-ovest (rad)')
xlabel('f (Hz)')
```

```
figure;
subplot(2,1,1); %plot della componente n
plot(f,abs(FFTs_n));
grid on;
ylabel('Modulo nord-sud')
title('Trasformata di Fourier (N-S)')
subplot(2,1,2);plot(f,angle(FFTs_n));
grid on
ylabel('Fase \phi(f) nord-sud (rad)')
```

```
xlabel('f (Hz)')
```

```
figure;
subplot(2,1,1); %plot della componente v
plot(f,abs(FFTs_v));
grid on;
ylabel('Modulo verticale')
title('Trasformata di Fourier (V)')
subplot(2,1,2);plot(f,angle(FFTs_v));
grid on;
ylabel('Fase \phi(f) verticale (rad)')
xlabel('f (Hz)')
```
### **1. INTRODUZIONE**

L'esercitazione seguente si pone come naturale prosecuzione dell'esercitazione precedente e si pone l'obbiettivo di studiare il sistema, già analizzato sotto il profilo delle oscillazioni libere, sotto l'azione di una forzante sismica reale (si prende a tal fine in esame la sollecitazione sismica il terremoto di Chi‐chi).

Si sintetizzano in seguito brevemente le caratteristiche del sistema costituito da una soletta supposta infinitamente rigida poggiante su quattro colonne, già utilizzato nella Esercitazione 1; la trattazione prenderà in riferimento il solo Case 1.

|                                 | <b>CASE 1</b>        |
|---------------------------------|----------------------|
| L[m]                            | 4                    |
| $p_{AREA}$ [kg/m <sup>2</sup> ] | 1150                 |
| $h_{\text{colonne}}[m]$         | 4,5                  |
| $t_s$ [s]                       | 0,01                 |
| $J_c$ [m <sup>4</sup> ]         | $2.10^{-5}$          |
| E[N/m <sup>2</sup> ]            | $2.10^{11}$          |
| $\zeta$ [%]                     | 4                    |
| K[N/m]                          | $2,107 \cdot 10^{6}$ |
| m[Kg]                           | 16000                |
| $\omega_n$ [rad/s]              | 11,4755              |

**Tabella 2 Caratteristiche del sistema preso in considerazione.** 

Si studiano due differenti approcci al problema: lo studio infatti può essere condotto nel dominio del tempo per mezzo dell'integrale di Duhamel (che si configura come un integrale di convoluzione), oppure nel dominio delle frequenze grazie alla trasformata di Fourier della funzione di risposta e del segnale sismico.

Al fine di confrontare i risultati viene poi infine utilizzata l'anti‐trasformata di Fourier per rappresentare la risposta dinamica del sistema ottenuta in termini di frequenza nel dominio del tempo.

### **2. ANALISI NEL DOMINIO DEL TEMPO**

L'analisi della risposta dinamica ad una sollecitazione non periodica viene risolta grazie all'interpretazione del segnale sismico come successione di impulsi: in tale ottica quindi la risposta dinamica del sistema si configura come l'applicazione del principio di sovrapposizione degli effetti (applicabile in quanto ci si mantiene in campo lineare).

Ecco dunque che ne corrisponde la configurazione di un'integrale di convoluzione, in quanto alla risposta di oscillazione libera risultante dagli istanti temporali precedenti si somma la risposta alla sollecitazione impulsiva applicata nell'istante di tempo considerato.

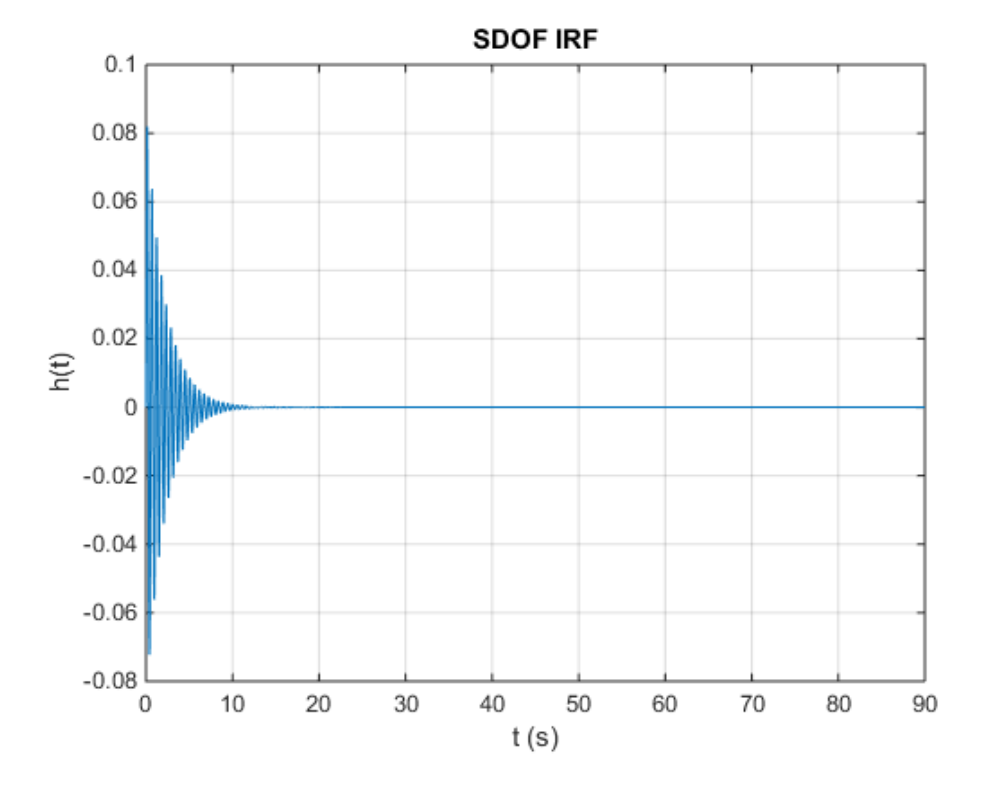

Mentre la risposta sismica del sistema (h) è

**Figura 2 IRF nel dominio del tempo.** 

La sollecitazione sismica applicata al sistema precedentemente descritto porta alla definizione della risposta dinamica contenuta in Figura 3.

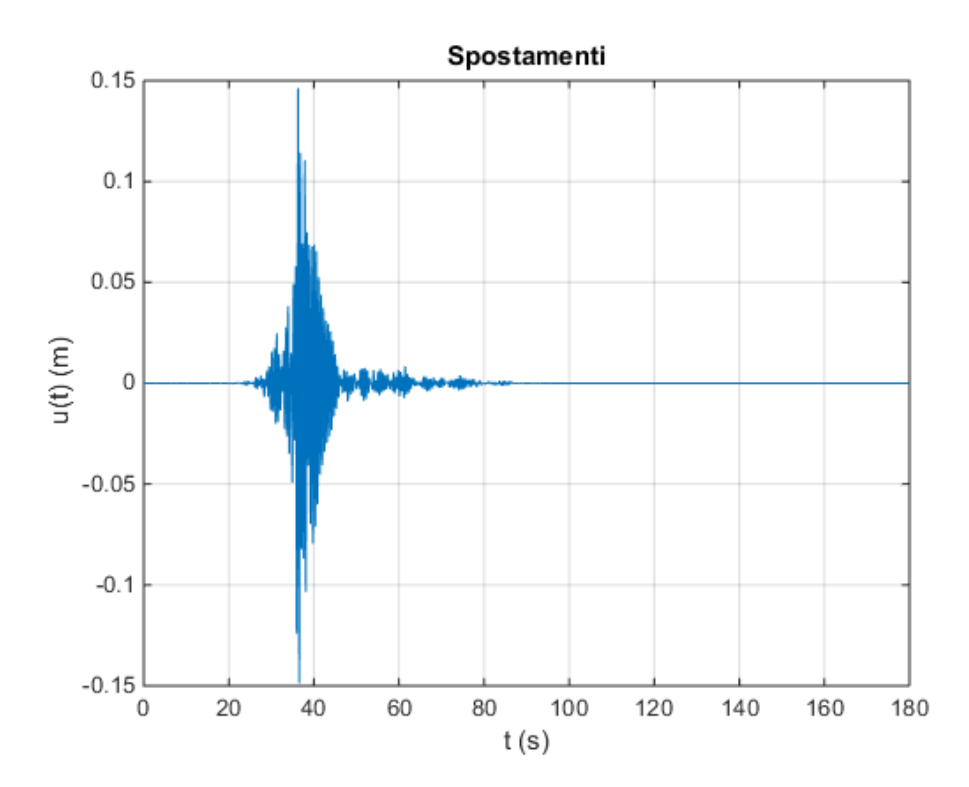

La risposta in frequenza del sistema per i due approcci viene riportata in Figura .

A questo punto si procede in modo inverso. Nota la risposta in frequenza del sistema ci si propone di trovare la risposta nel tempo, utilizzando l'operazione di antitrasformata. Questa è un operatore matematico che, noto un segnale nel dominio della frequenza, permette di ottenere il corrispondente segnale nel dominio del tempo. La formulazione è la seguente:

$$
A(t) = \int_{-\infty}^{+\infty} A(f) e^{j2\pi ft} dt
$$

La risposta nel tempo, ottenuta tramite l'antitrasformata, comparata con la risposta nel tempo ottenuta con convoluzione, è riportata in Figura .

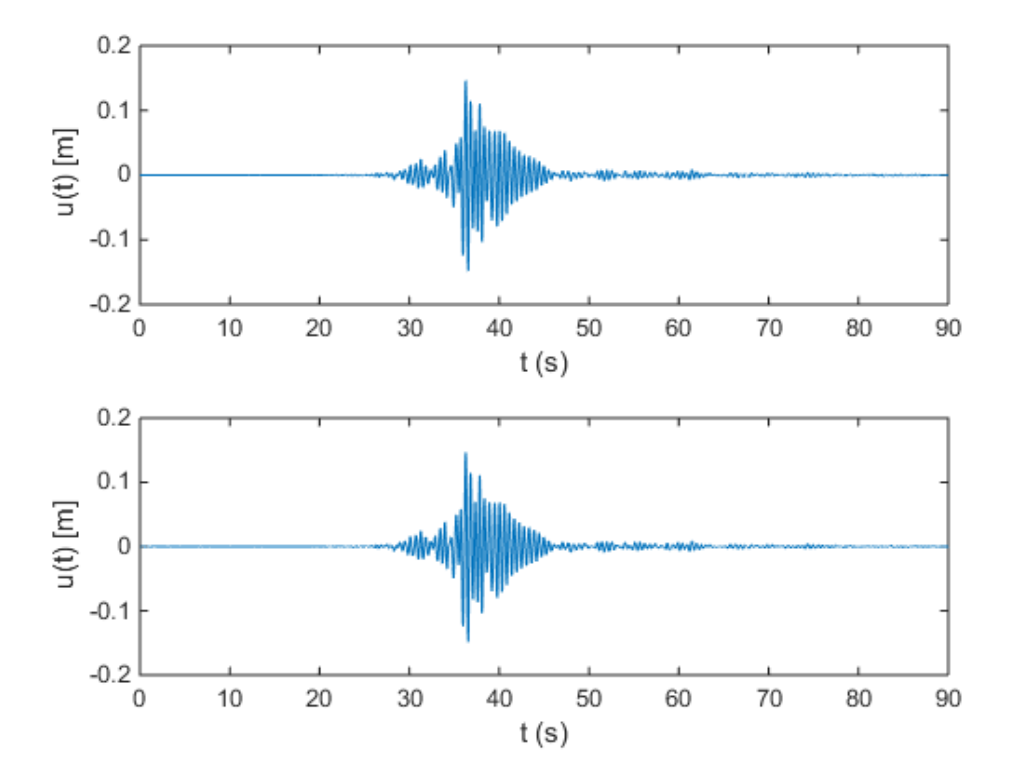

**Figura 5 Risposta nel tempo. Spostamenti ottenuti con convoluzione, spostamenti ottenuti con antritrasformata.** 

In Figura 1 viene proposto il confronto tra le risposte nel tempo del sistema ottenute per via diretta e tramite l'operatore di antitrasformata: come si può notare, le due risposte risultano essere pressoché identiche.

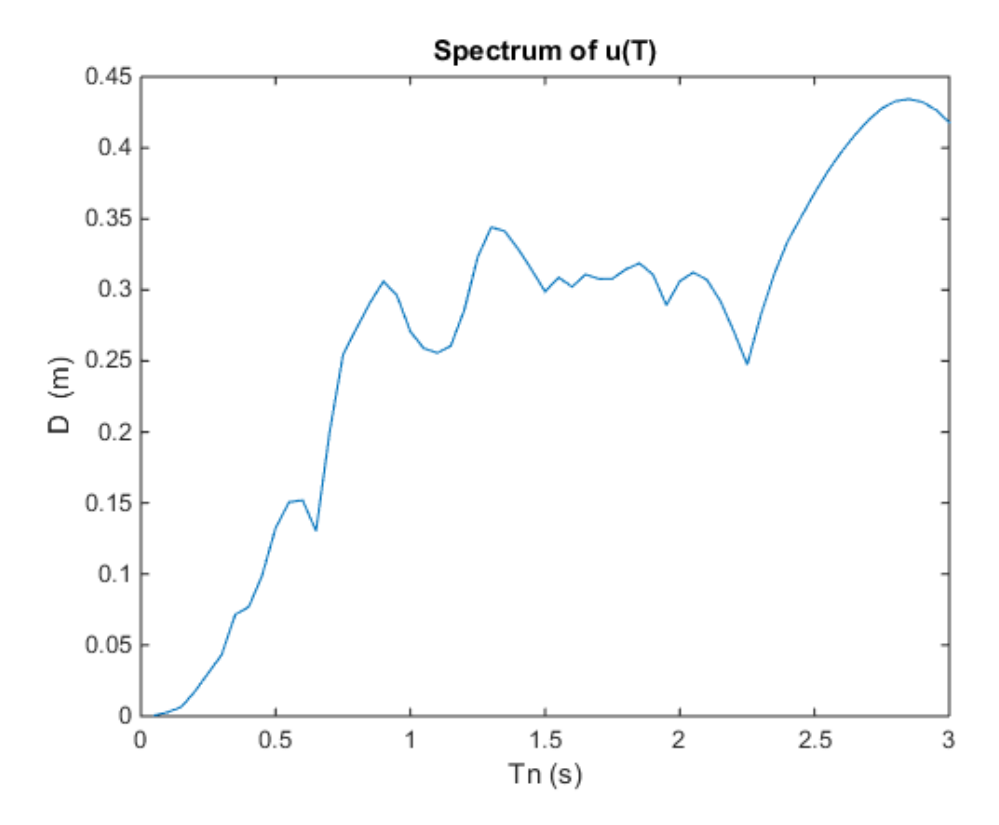

**Figura 6 Spettro di risposta degli spostamenti** 

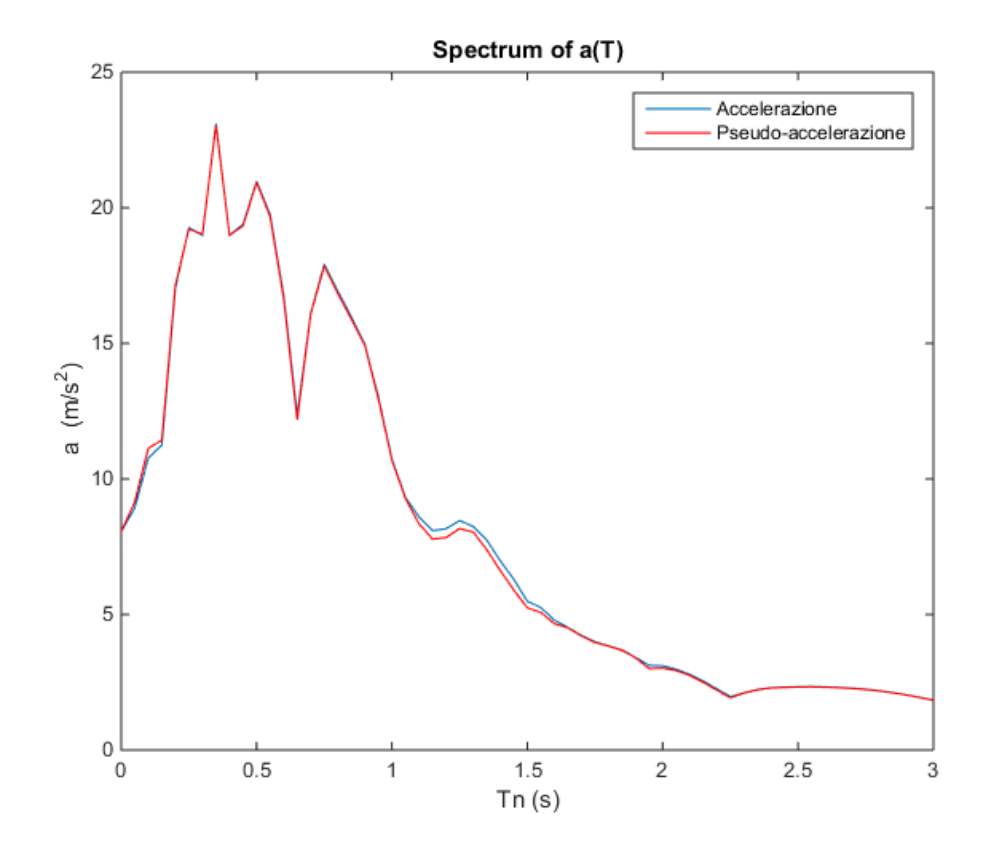

**Figura 8 Spettro di risposta delle accelerazioni e pseudo‐accelerazioni** 

```
grid on;
xlabel('t (s)');
ylabel('u(t) (m)');
title('Spostamenti');
Hf=fft(ht)*ts;Hf=fftshift(Hf); 
Af=fft(At)*ts;Af=fftshift(Af);
NFFT=length(ht);
Tf=NFFT/fs;
if mod(NFFT, 2) == 1;f=[-fs/2:1/Tf:fs/2-1/Tf];else
   f=[-fs/2:1/Tf:fs/2];end
Uf=Hf.*-Af; % Uf calcolata col primo metodo
omega=2*pi*f; %pulsazione della forzante
Rd=1./sqrt((1-(omega.ega./omegaan).^2).^2 + (2*zita*(omega.ea./omegaan)).^2);theta=atan2(2*zita*(omega/omegan),(1-(omega/omegan).^2));
Hf2=(1/omegan^2)*Rd.*exp(-1i*theta);
Uf2=transpose(Hf2).*-Af;
figure; %Uf e Uf2
subplot(2,1,1);plot(f,abs(Uf));
ylabel('Amplitude |U(f)|')
xlabel('f (Hz)')
subplot (2,1,2);plot(f,abs(Uf2));
ylabel('Amplitude |U(f)|')
xlabel('f (Hz)')figure;
subplot(2,1,1);plot(f,angle(Uf));
ylabel('Phase \phi(f) (rad)')
xlabel('f (Hz)')
subplot(2,1,2);plot(f,angle(Uf2));
```

```
 pv(j)=maxu(j)*omegan;
   pa(j)=maxu(j)*omeqan^2;end
 figure;
 plot(Tn,maxu);
 ylabel('D (m)')
 xlabel('Tn (s)')
 title('Spectrum of u(T)')
Tn=[0,Th]; maxa=[PGA,maxa];
 maxv=[0,maxv];
 pv=[0,pv];
 pa=[PGA,pa]; 
 figure 
 plot(Tn,maxv);
ylabel('v (m/s^2)') xlabel('Tn (s)')
 title('Spectrum of v(T)')
 hold on;
 plot(Tn,pv, 'r');
 legend('Velocità','Pseudo-velocità');
 figure;
 plot(Tn,maxa)
ylabel('a (m/s^2)') xlabel('Tn (s)')
 title('Spectrum of a(T)')
 hold on;
 plot(Tn,pa, 'r');
 legend('Accelerazione','Pseudo-accelerazione');
```
### **1. INTRODUZIONE**

L'esercitazione seguente consiste nell'analisi modale di un telaio 2D. L'analisi di un telaio 2D rappresenta ovviamente una semplificazione della realtà, nella presente analisi si considera un telaio 2D estrapolato da un sistema 3D. Il telaio oggetto di studio viene ricavato da un edificio in cemento armato di 3 piani.

Dopo l'analisi modale verrà effettuata un'analisi time‐history e con spettro di risposta del telaio stesso con riferimento al sisma di ChiChi.

Infine verranno valutati gli spostamenti massimi subiti dalla struttura e il massimo sforzo tagliante alla base.

### **2. MODELLAZIONE DEL TELAIO OGGETTO DI STUDIO, CALCOLO MATRICE**

### **DI RIGIDEZZA E DI MASSA.**

In Figura 5 è riportato il telaio di studio. Quest'ultimo viene impiegato per il calcolo della matrice di rigidezza che viene calcolata invertendo la corrispondente matrice di cedevolezza. I termini della matrice di cedevolezza rappresentano gli spostamenti dei piani (riportati sulle colonne della matrice) che si ottengono applicando una forza unitaria in corrispondenza di ogni piano.

Il calcolo viene effettuato attraverso il software Lusas Modeller©. I parametri meccanici assegnati al modello sono riportati in Tabella 1.

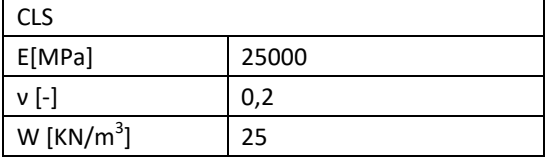

Tabella 3 Parametri meccanici adottati.

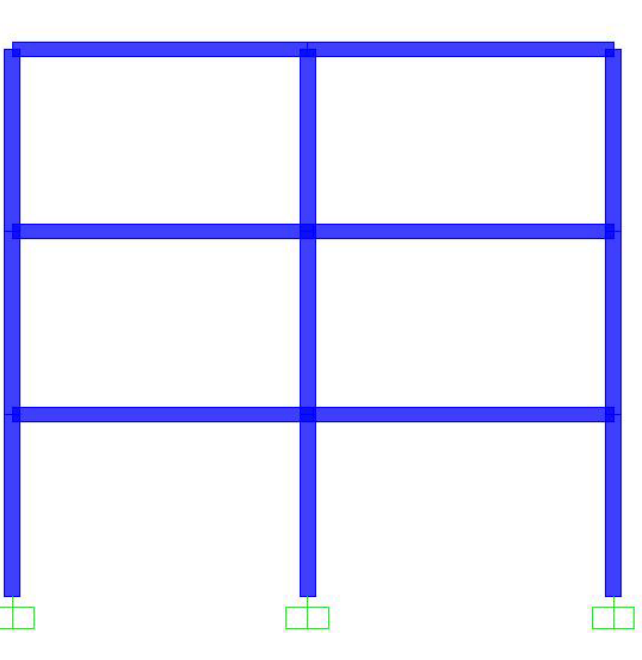

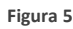

La matrici di cedevolezza e di rigidezza che si ottengono sono le seguenti:

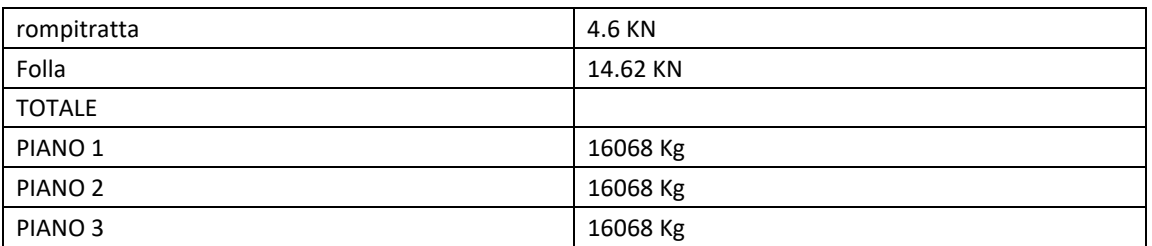

TRAVE : 0.23m\*0.40m \*25KN/m3 \*9.9m=2.3KN/m\*9.9=22.77 KN TRAVE SECONDARIA: (2.3KN/m\*2m) x3=4.6KN PILASTRI: 0.25m\*0.40m\*25KN/m<sup>3</sup>\*2.9m=(2.5KN/m\*2.9m) x3=21.75KN ROMPITRATTA: 0.2m\*0.23m\*25KN/m<sup>3</sup>\*2m=(1.15KN\*2m) x2=4.6KN SOLAIO: pignatta: 38.4 kg/m x4 Travetto :0.19m\*0.10m\*25KN/m<sup>3</sup> = 0.475 KN/m x4 Soletta : 0.5m\*0.04m\*25KN/m<sup>3</sup>=0.5 KN/m x4 Massetto : 0.76 KN/m x4 Intonaco : 0.3 KN/m x4 Pavimento : 0.4 KN/m x4 Tot solaio: 2.515 KN/m x4 =10.06 KN/m\*(4.05m+4.25m)=83.50KN FOLLA : 2KN/m2\*0.3\*2.4m\*9.9m=0.6KN/m2\*2.4m\*9.9m=14.26 KN

TOTALE=22.77+4.6+21.75+4.6+83.50+14.26=160.68KN=16068 kg

La matrice delle masse risulta quindi essere la seguente:

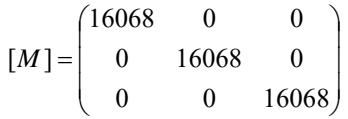

### **3. ANALISI MODALE**

Note le matrici di massa e di rigidezza è possibile determinare le pulsazioni naturali del sistema risolvendo il seguente problema agli autovalori:

$$
([K] - \omega^2[M]) [\varphi] = 0
$$

Gli autovalori ottenuti rappresentano le pulsazioni naturali del sistema (avremo 3 pulsazioni in quanto il sistema ha 3 gradi di libertà).

A questo punto si determinano i vettori [φ] per ogni autovalore ω<sup>2</sup> e si vanno a plottare le forme modali (Figura ). Come ci si deve aspettare il primo modo è in fase mentre gli altri due presentano dei nodi.

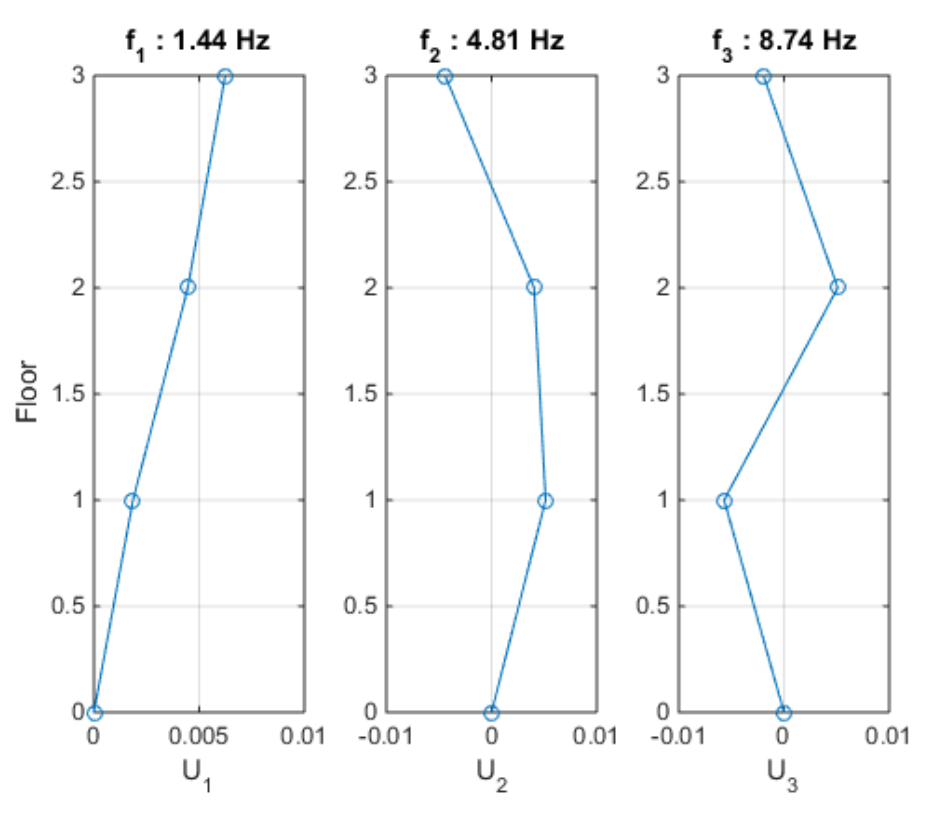

**Figura 3** Forme modali in funzione dell'altezza dell'edificio.

In Matlab questo avviene tramite il comando seguente:

$$
[sha, lam] = eig(K, M)
$$

dove [K] è la matrice di rigidezza, mentre [M] è quella di massa. In output viene data la matrice degli autovettori [sha] e quella degli autovalori [lam]. Nel caso in esame si è ottenuto:

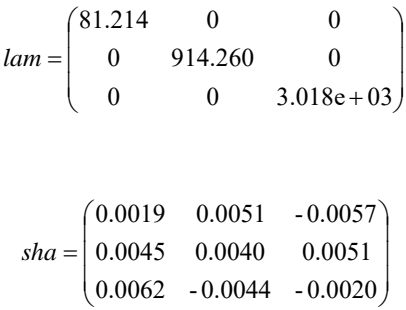

### **4. ANALISI TIME-HISTORY**

Per effettuare questo tipo di analisi è necessario scrivere le equazioni del moto in modo indipendente, cioè si deve effettuare il disaccoppiamento. Questo avviene per mezzo di una matrice modale (U), che rappresenta la matrice delle forme modali normalizzata rispetto alla matrice delle masse.

Il sistema viene scritto in termini di coordinate modali:

$$
{u}=[U]{p}
$$
 (1)

La generica equazione del moto in termini di coordinate modali è la seguente:

$$
\ddot{p_k} + 2\zeta_k \omega_k \dot{p}_k + \omega_k^2 p_k = -\Gamma_k \ddot{u}_g \qquad (2)
$$

$$
\Gamma = [U]^T [M] \{t\}
$$

Dove  $p_k$  sono le coordinate modali e  $\Gamma_k$  è il fattore di partecipazione. In questo tipo di analisi il valore dell'accelerazione sismica  $\ddot{u}_a$  deve essere noto.

Nell'analisi time history la risoluzione del sistema di equazioni differenziali avviene per via numerica per mezzo dell'integrale di Duhamel. Determinate le coordinate modali p è possibile ottenere le coordinate geometriche tramite la relazione (1). Una volta ottenute le coordinate geometriche {u} è possibile determinare le forze statiche equivalenti relative ad ognuno dei piani dell'edificio per mezzo della seguente relazione:

#### {fs}=[K]{u}

Il taglio alla base è dato quindi da:

 $Vb(t)=fs_1(t) + fs_2(t) + fs_3(t)$ 

Il massimo taglio alla base sarà:

#### Vb, max=max(Vb(t))

In Figura 5 è riportato il risultato dell'analisi effettuata in coordinate modali mentre in Figura 66 in coordinate geometriche. In Figura 4 invece viene riportata l'analisi time history del tagliante alla base.

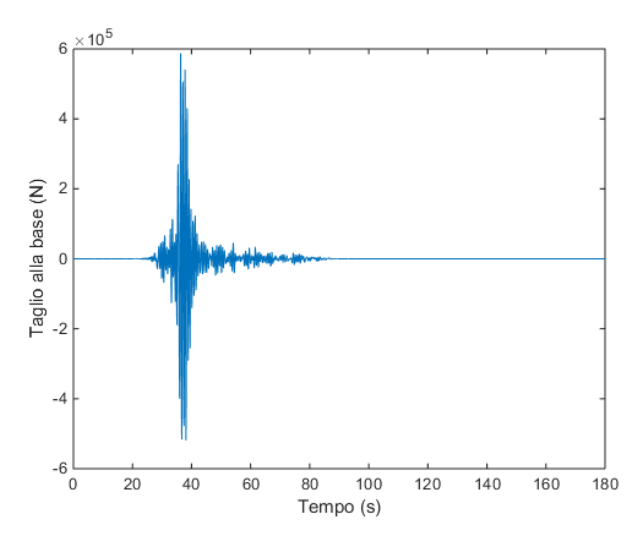

**Figura 4** Analisi Time History del tagliante alla base

$$
\ddot{u_k} + 2\zeta_k \omega_k \dot{u}_k + \omega_k^2 u_k = -\ddot{u}_g \qquad (3)
$$

Il massimo spostamento associato all'equazione (3) viene stimato sullo spettro di risposta e viene definito come  $D_k$ . Tornando in coordinate modali, lo spostamento associato alla k‐esima coordinata modale sarà

$$
p_k = \Gamma_k D_k
$$

A questo punto per ogni modo di vibrare si vanno a determinare i valori di D<sub>k</sub> e si determinano gli spostamenti di piano, associati a quello specifico modo di vibrare. Bisogna porre particolare attenzione al fatto che questi saranno valori massimi.

Per ogni modo di vibrare avremo quindi un sistema del tipo seguente: (l'esempio si riferisce al primo modo di vibrare:

$$
\begin{Bmatrix} U\mathbf{1}_{m1} \\ U\mathbf{2}_{m1} \\ U\mathbf{3}_{m1} \end{Bmatrix} = \begin{bmatrix} \mathbf{U} \end{bmatrix} \begin{bmatrix} \Gamma_1 D_1 \\ 0 \\ 0 \end{bmatrix}
$$

I valori di spostamento cosi ottenuti sono stati determinati con riferimento a dei valori di spostamento spettrali, che saranno quindi dei massimi. Dato che i valori massimi relativi ai diversi modi di vibrare non si verificano nello stesso istante si dovranno fare delle combinazioni statistiche. La combinazione più conosciuta è la regola SRSS, applicabile senza eccessive approssimazioni quando i periodi naturali dei vari modi differiscono tra loro di più del 10%:

$$
\begin{Bmatrix} U1_{max} \\ U2_{max} \\ U3_{max} \end{Bmatrix} = \begin{Bmatrix} \sqrt{(U1_{m1}^{2} + U1_{m2}^{2} + U1_{m3}^{2})} \\ \sqrt{(U2_{m1}^{2} + U2_{m2}^{2} + U2_{m3}^{2})} \\ \sqrt{(U3_{m1}^{2} + U3_{m2}^{2} + U3_{m3}^{2})} \end{Bmatrix}
$$

Il taglio alla base viene determinato separatamente per ciascun modo di vibrare:

 $V_{b(m1)} = f_{1(m1)} + f_{2(m1)} + f_{3(m1)}$ 

 $V_{h(m2)} = f_{1(m2)} + f_{2(m2)} + f_{3(m2)}$ 

$$
V_{b (m3)} = f_{1(m3)} + f_{2(m3)} + f_{3(m3)}
$$

$$
V_{b max} = \sqrt{V_{b (m1)}^2 + V_{b (m2)}^2 + V_{b (m3)}^2}
$$

In Tabella 6 è riportato il confronto tra i risultati in termini di massimo spostamento all'ultimo piano e massimo tagliante alla base ottenuti con analisi time‐history e con spettro di risposta; si nota che per quanto riguarda gli spostamenti i risultati sono praticamente analoghi, mentre per ciò che riguarda il massimo tagliante, l'analisi con spettro di risposta porta ad un valore di poco più elevato rispetto all'analisi time‐history.

**Tabella 6** Confronto tra massimo spostamento all'ultimo piano e massimo tagliante alla base con metodo time‐history e con spettro di risposta

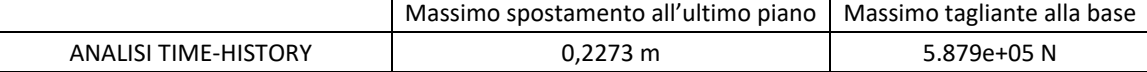

```
 subplot(1,size(U,2),k); 
plot(F0(:,k),flo,'o-');str1=sprintf('f_8d : 8.2f Hz',k, freq(k));
 title(str1);
 grid on;
 if k==1
    ylabel('Floor');
 end
 str2=sprintf('U_%d',k);
 xlabel(str2);
```

```
end
```

```
C=2*zita.*sqrt(lam); %matrice di smorzamento
uni=ones(3,1); %uni è un vettore colonna che serve per far diventare le matrici diagonali, 
vettori colonna
gamma=U'*M*uni; %fattore di partecipazione - vettore colonna
%caricare il sisma, preso dall'es 2
A=load('chi.txt');
At=A(:, 2);
t = A(:,1);ts=t(2);fs=1/ts;Tmax=ts*(length(At)-1); %poiche n-1 intervalli
omegan=sqrt(lam);
omegad=omegan.*(sqrt(1-(zita).^2));
for k=1:3; %ho 3 eq disaccoppiate
   ht=(1/omega(gak(k,k))*(exp(-zita*omega(gak(k,k).*t)).*sin(omega(gak(k,k).*t));p(:,k)=conv(ht,-At*qamma(k))*ts;end
p=p'; 
u=U*p;tconv=0:ts:(length(u)-1)*ts;
for k=1:3;
   ux=u(k,:); u_max(k)=max(abs(ux)); %massimi degli spostamenti per piano (time history)
end
figure;
subplot(3,1,1);plot(tconv, u(1,:));xlabel('Tempo (s)')
ylabel('Coord. geom. piano1(m)')
```
title('Analisi in time hostory in coordinate geometriche')

```
fspettro1=K*uspettro1;
fspettro2=K*uspettro2;
fspettro3=K*uspettro3;
Tn=2*pi./(omegan*uni); %i periodi si differenziano più del 10%, si usa SRSS
umax1=sqrt(uspettro1(1)^2+uspettro2(1)^2+uspettro3(1)^2); %massimi spostamenti per piano
(spettro)
umax2=sqrt(uspettro1(2)^2+uspettro2(2)^2+uspettro3(2)^2);
umax3=sqrt(uspettro1(3)^2+uspettro2(3)^2+uspettro3(3)^2);
Vmax1=sqrt(fspettro1(1)^2+fspettro2(1)^2+fspettro3(1)^2);
Vmax2=sqrt(fspettro1(2)^2+fspettro2(2)^2+fspettro3(2)^2);
Vmax3=sqrt(fspettro1(3)^2+fspettro2(3)^2+fspetro3(3)^2);Vb1=fspettro1(1)+fspettro1(2)+fspettro1(3);
Vb2=fspettro2(1)+fspettro2(2)+fspettro2(3);
Vb3=fspettro3(1)+fspettro3(2)+fspettro3(3);
```
Vbmax=sqrt(Vb1^2+Vb2^2+Vb3^2); %taglio alla base (spettro)

### **Sommario**

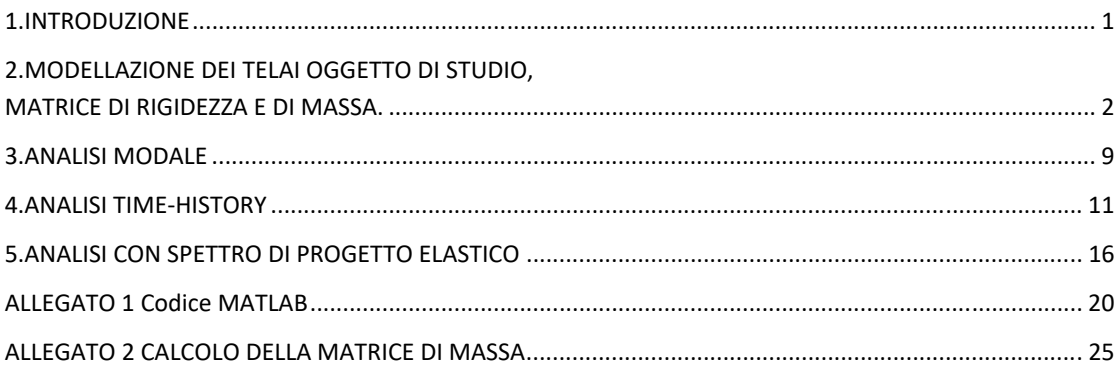

### **2. MODELLAZIONE DEI TELAI OGGETTO DI STUDIO, MATRICE DI RIGIDEZZA E DI MASSA.**

In Figura 52, Figura 53, Figura 54 sono riportati i telai di studio. Ognuno di questi viene impiegato per il calcolo della matrice di rigidezza che viene calcolata invertendo la corrispondente matrice di cedevolezza. I termini della matrice di cedevolezza rappresentano gli spostamenti dei piani (riportati sulle colonne della matrice) che si ottengono applicando una forza unitaria in corrispondenza di ogni piano.

Il calcolo viene effettuato attraverso il software Lusas Modeller©. I parametri meccanici assegnati al modello sono riportati in

Tabella 3.

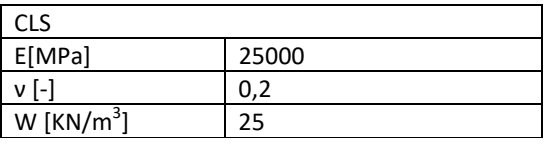

Tabella 7 Parametri meccanici adottati.

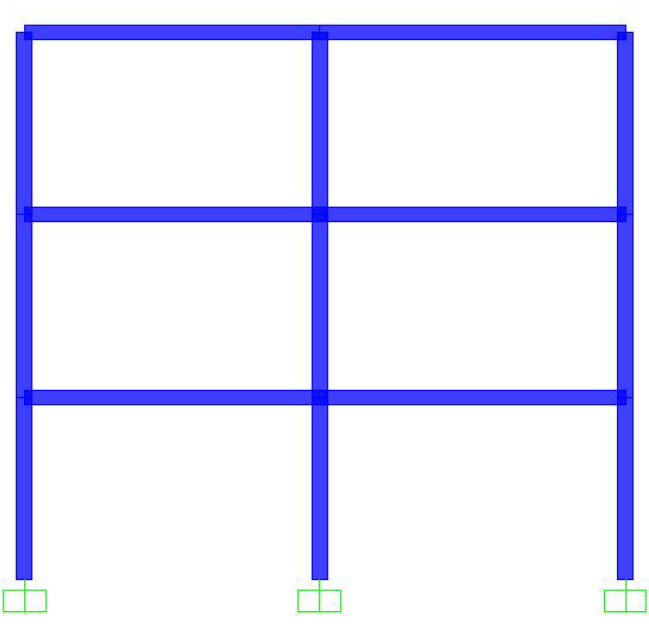

**Figura 2 telaio ordito in direzione y**

La matrici di cedevolezza e di rigidezza che si ottengono sono le seguenti:

$$
[D] = \begin{pmatrix} 0.0820 & 0.1149 & 0.1212 \\ 0.1149 & 0.2712 & 0.3193 \\ 0.1212 & 0.3193 & 0.5009 \end{pmatrix} 10^{-6}
$$

$$
[K] = [D]^{-1} = \begin{pmatrix} 3.1542 & -1.7547 & 0.3553 \\ -1.7547 & 2.4541 & -1.1398 \\ 0.3553 & -1.1398 & 0.8402 \end{pmatrix} 10^7
$$

$$
[Dx_2] = \begin{pmatrix} 0.0363 & 0.0433 & 0.0442 \\ 0.0433 & 0.0989 & 0.1081 \\ 0.0442 & 0.1081 & 0.1678 \end{pmatrix} 10^{-6}
$$

$$
[Kx_2] = [Dx_2]^{-1} = \begin{pmatrix} 5.8457 & -2.9686 & 0.3721 \\ -2.9686 & 4.9253 & -2.3904 \\ 0.3721 & -2.3904 & 2.0377 \end{pmatrix} 10^7
$$

La matrice di rigidezza globale assume la seguente forma:

$$
[H] = \begin{bmatrix} [H_{xx}] & [0] & [H_{xy}] \\ [0] & [H_{yy}] & [H_{yy}] \\ [H_{xy}] & [H_{yy}] & [H_{yy}] \end{bmatrix}
$$

dove:

$$
[H_{xx}] = \sum_{l} [H_{xx}]^{l}
$$
  
\n
$$
[H_{yy}] = \sum_{j} [H_{yy}]^{j}
$$
  
\n
$$
[H_{xy}] = [H_{yx}] = -\sum_{l} [H_{xx}]^{l} \cdot y_{l}
$$
  
\n
$$
[H_{yy}] = [H_{yy}] = \sum_{j} [H_{yy}]^{j} \cdot x_{j}
$$
  
\n
$$
[H_{yy}] = \left(\sum_{j} [H_{yy}]^{j} \cdot x_{j}^{2}\right) + \left(\sum_{l} [H_{xx}]^{l} \cdot y_{l}^{2}\right)
$$

 $[H_{xx}]^l$  e  $[H_{yy}]^j$  sono le matrici di rigidezza dei telai paralleli rispettivamente all'asse x e y;

 $x_j$  è la distanza del j-esimo telaio ordito secondo y dal medesimo asse;

 $y_l$  è la distanza del l-esimo telaio ordito secondo x dal medesimo asse.

Per il caso in esame la matrice di rigidezza  $\left[\begin{matrix} H \end{matrix}\right]$  risulta essere la seguente:

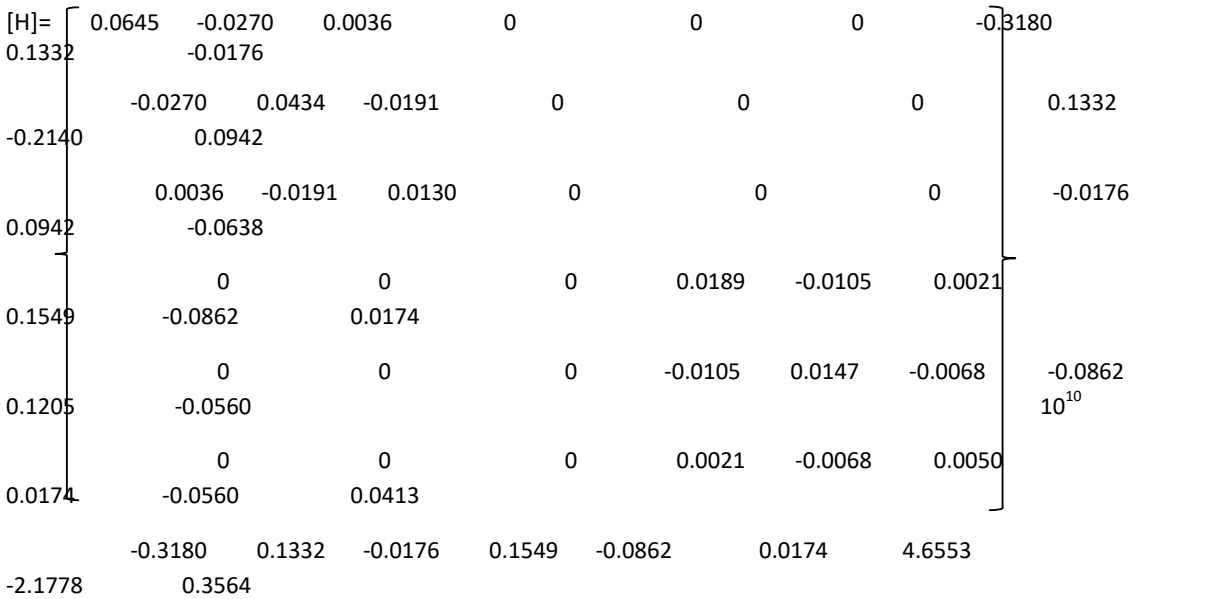

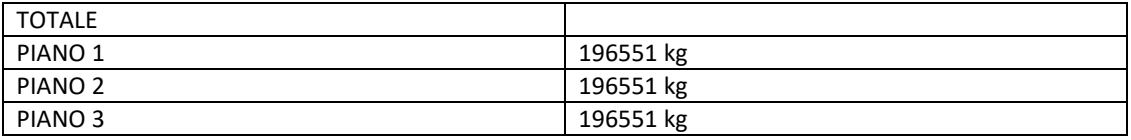

Nel caso di un telaio spaziale come quello oggetto di analisi, la matrice delle masse non ha più la formulazione vista nei casi precedenti. In questo caso, per ogni piano dell'edificio avremo 3 gradi di libertà (in direzione x, y e torsionale γ), la matrice delle masse globale dovrà quindi tenere conto di questo. In particolare la matrice delle masse globale [M] sarà un assemblaggio di più matrici di massa:

$$
[M] = \begin{bmatrix} [M_{xx}] & [0] & [M_{xy}] \\ [0] & [M_{yy}] & [M_{yy}] \\ [M_{xy}] & [M_{yy}] & [M_{yy}] \end{bmatrix}
$$

Dove:

 $[M_{xx}] = [M_{yy}] = \begin{bmatrix} m_1 & \cdots & 0 \\ \vdots & \ddots & \vdots \end{bmatrix}$ 0 …  $m_n$ | è la matrice delle masse, ha sulla diagonale le masse concentrate ad

ogni piano;

$$
\begin{bmatrix} M_{xy} \end{bmatrix} = \begin{bmatrix} -m_1 y_{G,1} & \cdots & 0 \\ \vdots & \ddots & \vdots \\ 0 & \cdots & -m_n y_{Gn} \end{bmatrix}
$$
 è la matrice dei momenti statici rispetto a x,  

$$
\begin{bmatrix} M_{yy} \end{bmatrix} = \begin{bmatrix} m_1 x_{G,1} & \cdots & 0 \\ \vdots & \ddots & \vdots \\ 0 & \cdots & m_n x_{Gn} \end{bmatrix}
$$
è la matrice dei momenti statici rispetto a y,

in cui  $\langle X_{G,i} e y_{G,i} \rangle$ sono i centri di massa di ciascun piano;

$$
\begin{bmatrix} M_{\gamma\gamma} \end{bmatrix} = \begin{bmatrix} J_{0,1} & \cdots & 0 \\ \vdots & \ddots & \vdots \\ 0 & \cdots & J_{0,n} \end{bmatrix}
$$
è la matrice dei momenti di inerzia polari rispetto all'origine O, in cui

$$
J_{0,j} = \mu_j \cdot (J_{xx_G,j} + J_{yy_G,j} + A_j \cdot d_G^2)
$$

dove:

 $\mu_{j}^{\phantom{\dag}}$  è la massa distribuita [Kg/m<sup>2</sup>];

 $J_{xx_G,j}$  è il momento di inerzia baricentrico rispetto all'asse x;

 $J_{y_{y_G},j}$  è il momento di inerzia baricentrico rispetto all'asse y;

 $A_j$  è la superficie;

 $d_{\overline{G}}$  è la distanza dal centro di massa e l'origine degli assi.

Come si può evincere dalle formulazioni precedenti, la matrice delle masse globale della struttura non sarà più diagonale.

A norma di quanto previsto dal D.M. 14/01/2008 si considera un 'eccentricità dei centri di massa del 5% per tenere in conto le incertezze legate alla posizione di masse variabili. Questa viene calcolata aggiungendo ±0,05Li alle coordinate del centro di massa, dove Li è la dimensione maggiore del telaio nella direzione considerata. Questo porterebbe a dover effettuare i calcoli per ognuna delle quattro combinazioni possibili, nel seguito ne è stata considerata una sola: cioè quella ove entrambe sono prese

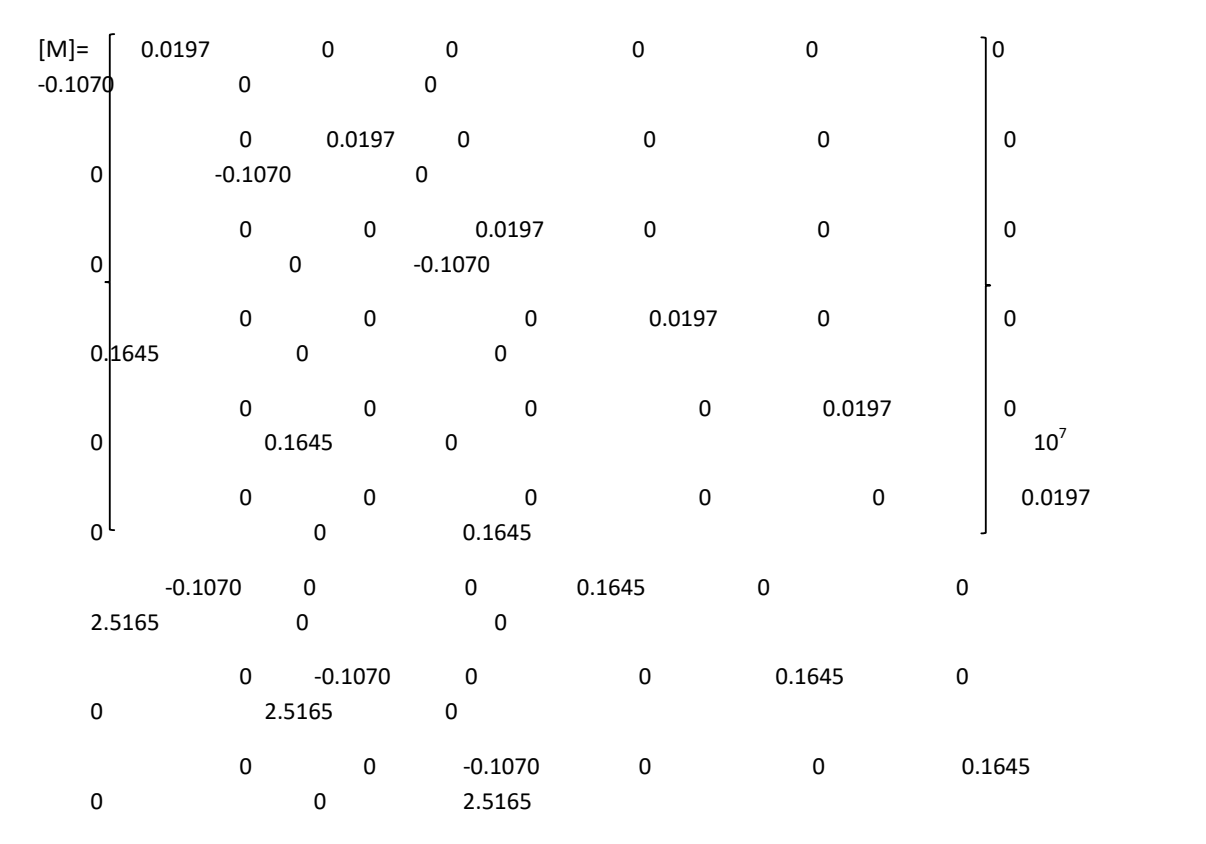

In ALLEGATO 2 sono riportati nel dettaglio i calcoli effettuati per ricavare la matrice [M].

A questo punto avendo nota la matrice delle masse [M] e quella delle rigidezze [H] l'equazione del moto è la seguente:

$$
\begin{bmatrix}\n[M_{xx}] & [0] & [M_{xy}] \\
[0] & [M_{yy}] & [M_{yy}]\n\end{bmatrix}\n\begin{bmatrix}\nW_{xx}\n\end{bmatrix}\n\begin{bmatrix}\nW_{xx}\n\end{bmatrix} + \n\begin{bmatrix}\n[H_{xx}] & [0] & [H_{xy}]\n\end{bmatrix}\n\begin{bmatrix}\nH_{yy}\n\end{bmatrix}\n\begin{bmatrix}\nH_{yy}\n\end{bmatrix}\n\begin{bmatrix}\nW_{yy}\n\end{bmatrix}\n\begin{bmatrix}\nM_{yy}\n\end{bmatrix}\n\begin{bmatrix}\nM_{yy}\n\end{bmatrix}\n\begin{bmatrix}\nM_{yy}\n\end{bmatrix}\n\begin{bmatrix}\nH_{yy}\n\end{bmatrix}\n\begin{bmatrix}\nH_{yy}\n\end{bmatrix}\n\begin{bmatrix}\nH_{yy}\n\end{bmatrix}
$$

Ovvero:

 $[m]{\ddot{q}} + [K]{q} = {0}$ 

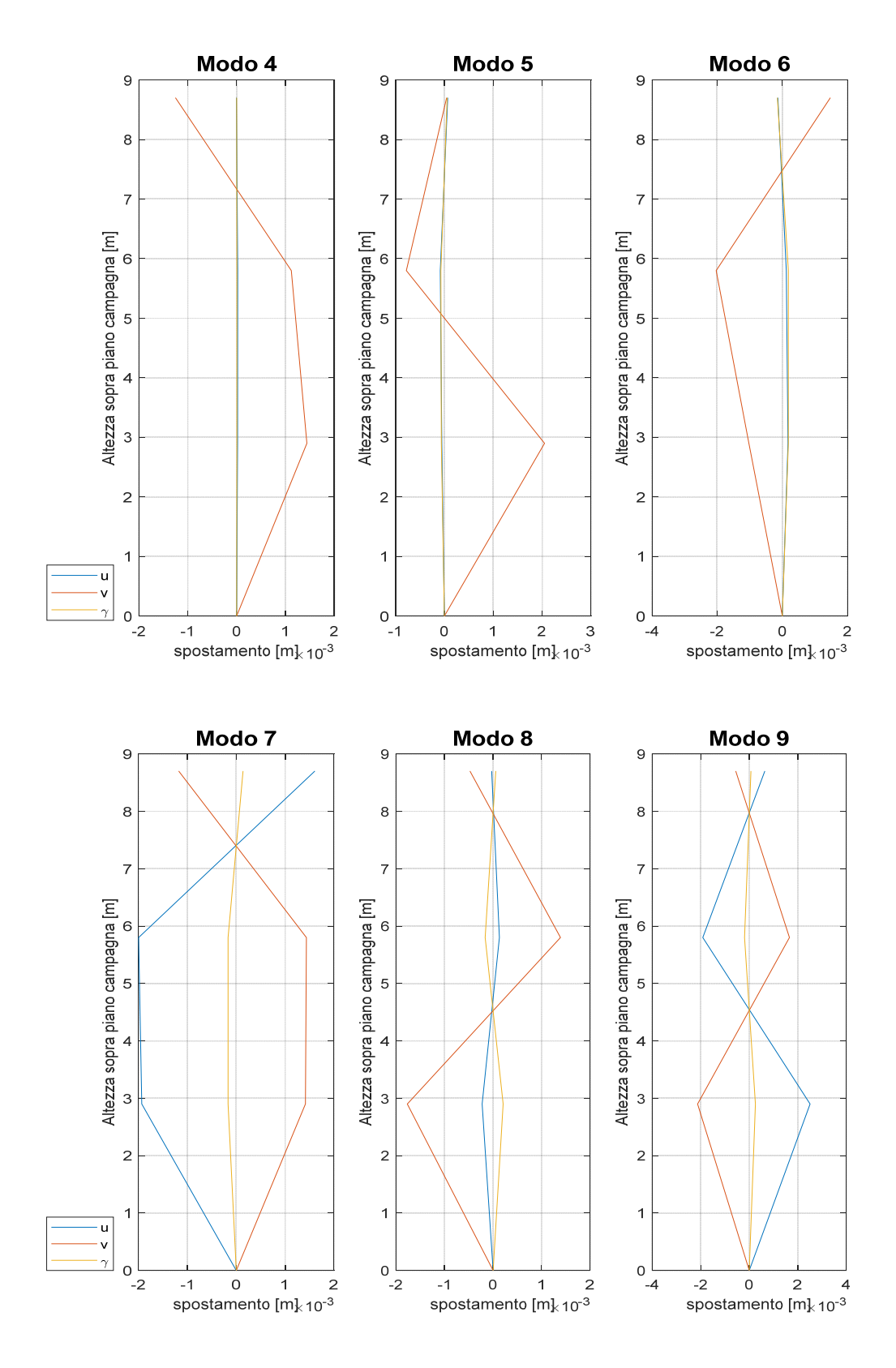

**Figura 5** Rappresentazione delle forme modali

Gli ultimi 3 termini rappresentano la componente rotatoria del terreno, che nei problemi sismici è nulla a causa della grande distanza dalla sorgente (ipocentro).

Si calcola altresì la partecipazione in termini percentuali dei modi di vibrare al moto complessivo della struttura, tramite il parametro di massa modale:

 $Mmod = \Gamma^2$ 

| Mpart | $\frac{Mmod}{\sum Mmod}$ | 100 |
|-------|--------------------------|-----|
| Modi  | [%]                      |     |
| 1     | 77,27                    |     |
| 2     | 3,76                     |     |
| 3     | 2,77                     |     |
| 4     | 11,11                    |     |
| 5     | 3,81                     |     |
| 6     | 0,04                     |     |
| 7     | 0,82                     |     |
| 8     | 0,27                     |     |
| 9     | 0,15                     |     |

#### **Tabella 1** Masse partecipanti

Nell'analisi time history la risoluzione del sistema di equazioni differenziali avviene per via numerica per mezzo dell'integrale di Duhamel. Determinate le coordinate modali p è possibile ottenere le coordinate geometriche tramite la relazione (1).

Una volta ottenute le coordinate geometriche {u} è possibile determinare le forze statiche equivalenti relative ad ognuno dei piani dell'edificio per mezzo della seguente relazione:

 ${fs}$ =[K]{u}

Il taglio alla base è dato quindi da:

$$
Vb(t)=fs_1(t) + fs_2(t) + fs_3(t)
$$

Il massimo taglio alla base sarà:

Vb, max=max(Vb(t))

In Figura 7 è riportato il risultato dell'analisi effettuata in coordinate modali mentre in Figura 8 in coordinate geometriche, in Figura 9 l'analisi time history relativa al solo telaio bidimensionale oggetto di studio, con il riferimento al vettore di trascinamento y. Con questo tipo di analisi effettuata si è calcolato un massimo spostamento al piano più alto di 0.0162 m.

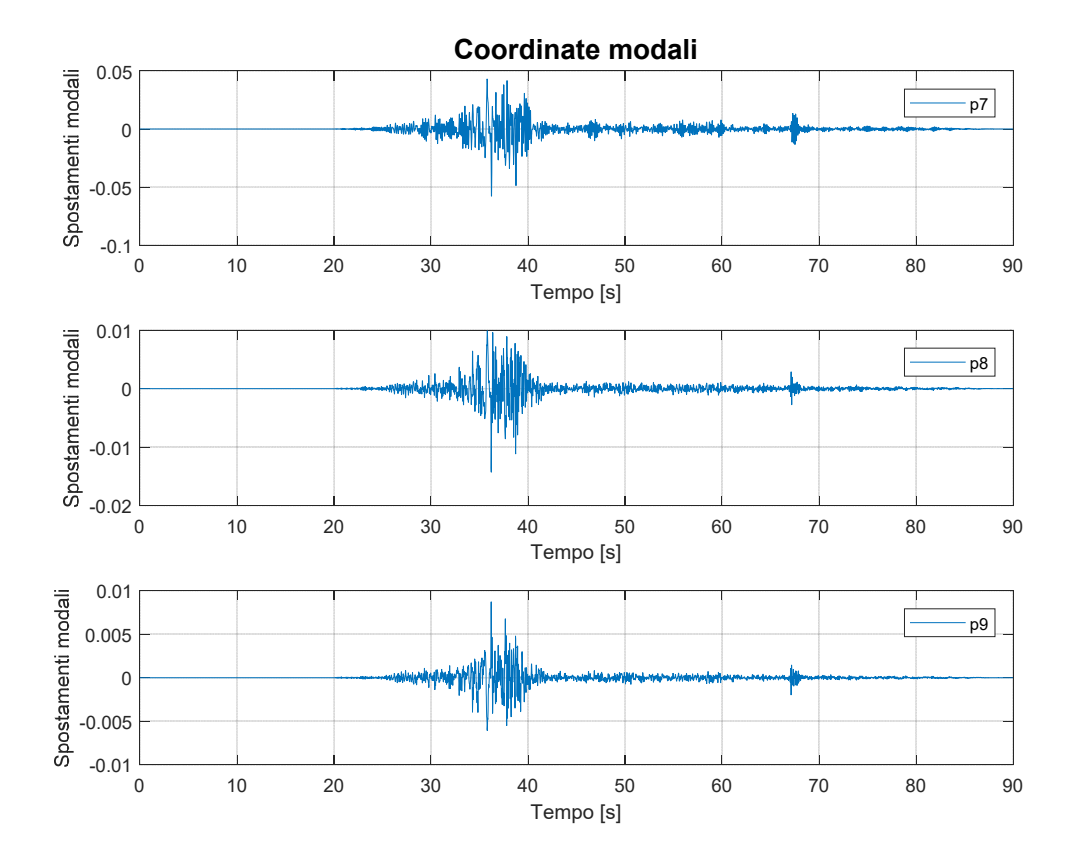

**Figura 7**  Risultati dell'analisi time history in coordinate modali ai vari piani in funzione del tempo, per il vettore di trascinamento **y** 

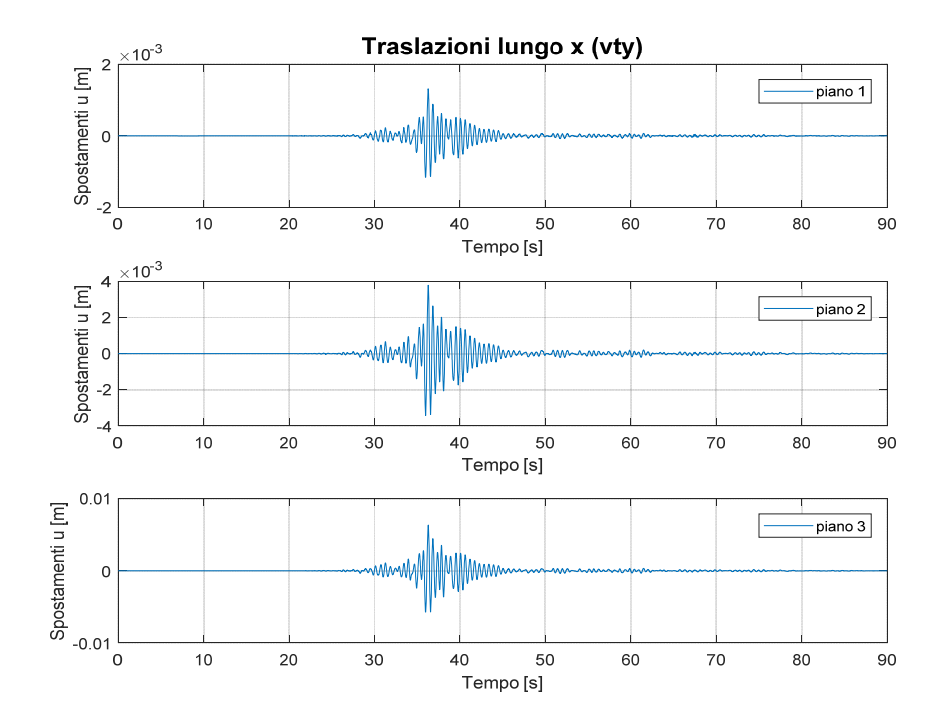

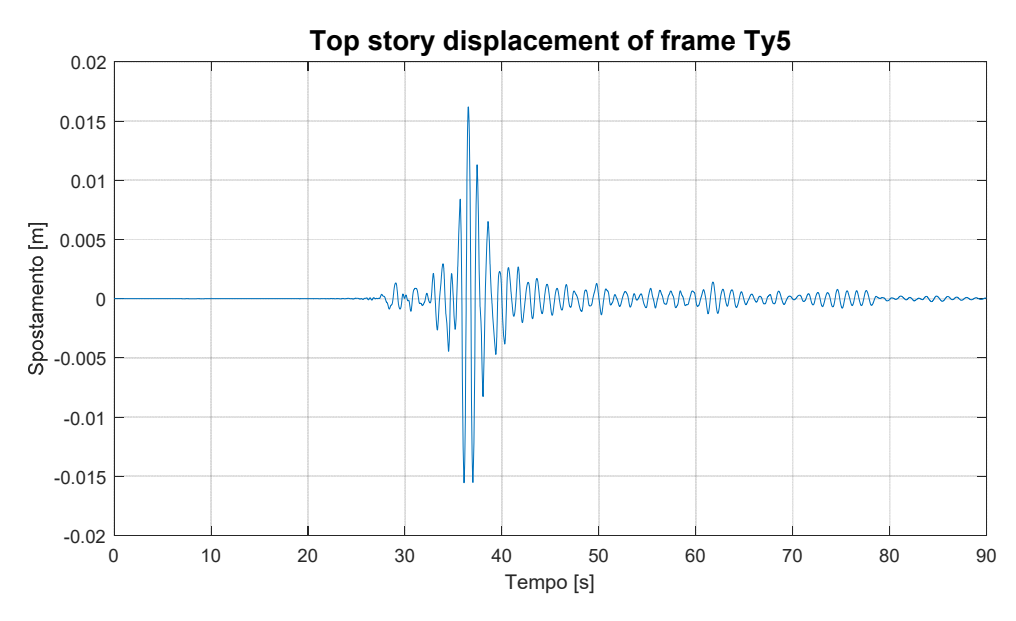

**Figura 9**  Time History spostamenti al piano più alto del telaio Ty5 per il vettore di trascinamento y

### **5. ANALISI CON SPETTRO DI PROGETTO ELASTICO**

La normativa (NTC 2008) mette a disposizione uno spettro elastico di progetto, il quale rappresenta uno spettro semplificato rispetto a quello reale, che viene assunto dai progettisti per il progetto. In particolare la normativa fornisce un documento Excel SPETTRI‐NTC, il quale permette di ottenere gli spettri di risposta rappresentativi delle componenti (orizzontali e verticali) delle azioni sismiche di progetto per il generico sito del territorio nazionale. La determinazione degli spettri di risposta relativi ad uno Stato Limite è articolata in 3 fasi:

‐FASE1: individuazione della pericolosità del sito in esame. Nella fattispecie si è scelto il comune di Rubiana (TO), sito in zona 3.

In seguito si considera il periodo di ritorno riferito allo stato limite di danno (SLD), cioè 50 anni.

#### $p_{k,max} = \Gamma_k D_k$

A questo punto per ogni modo di vibrare si vanno a determinare i valori di  $q_k$  e si determinano gli spostamenti di piano, associati a quello specifico modo di vibrare. Bisogna porre particolare attenzione al fatto che questi saranno valori massimi.

Per ogni modo di vibrare avremo quindi un sistema del tipo seguente: (l'esempio si riferisce al primo modo di vibrare:

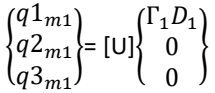

I valori di spostamento così ottenuti sono stati determinati con riferimento a dei valori di spostamento spettrali, che saranno quindi dei massimi. Dato che i valori massimi relativi ai diversi modi di vibrare non si verificano nello stesso istante si dovranno fare delle combinazioni statistiche. La combinazione più conosciuta è la regola SRSS, applicabile senza eccessive approssimazioni quando i periodi naturali dei vari modi differiscono tra loro di più del 10%, e qui di seguito eseguita:

$$
\begin{Bmatrix} q1_{max} \\ q2_{max} \\ q3_{max} \end{Bmatrix} = \begin{Bmatrix} \sqrt{\left(q1_{m1}^2 + q1_{m2}^2 + q1_{m3}^2\right)} \\ \sqrt{\left(q2_{m1}^2 + q2_{m2}^2 + q2_{m3}^2\right)} \\ \sqrt{\left(q3_{m1}^2 + q3_{m2}^2 + q3_{m3}^2\right)} \end{Bmatrix}
$$

Si ha quindi che dall'analisi condotta, il massimo spostamento previsto dallo spettro di risposta per l'ultimo piano del telaio Ty5 risulta pari a 0.007 m (con vettore di trascinamento y), contro lo 0.016 m dell'analisi time history. Tale rilevante differenze (quasi il doppio) si giustifica introducendo l'analisi della masse modale, che restituisce una partecipazione al moto complessivo della struttura, del primo modo di vibrare del 77% circa. Il primo modo di vibrare è perciò preponderante per la struttura, e se si va a considerare l'accelerazione spettrale per il primo periodo (0.995 s), sullo spettro elastico e sullo spettro del terremoto di Chichi, la differenza è paragonabile a quella esistente tra i due spostamenti ricavati con i due diversi metodi. In particolare la Sa per lo spettro di Chchi è di 0.525 m/s<sup>2</sup>, la Sa per lo spettro elastico è 0.220 m/s<sup>2</sup>.

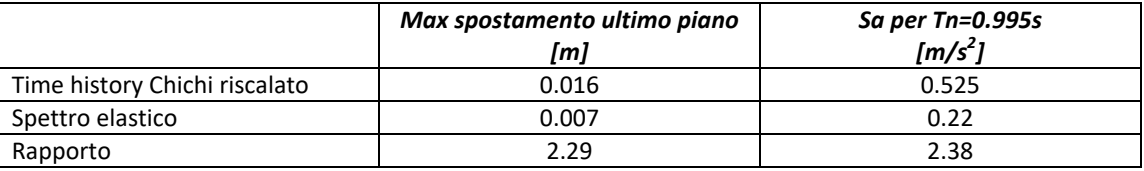

### **ALLEGATO 1 Codice MATLAB**

clear all close all clc %dati% yg=4.95; xg=7.61; yg=yg+0.05\*9.9; xg=xg+0.05\*15.20; Ced\_y=[81.97E-9 0.1149E-6 0.1212E-6 ; 0.1149E-6 0.2712E-6 0.3193E-6 ;0.1212E-6 0.3193E-6 0.5009E-6];%lusas Ced\_x2=[36.2952E-9,43.3255E-9,44.1952E-9;43.3255E-9,98.8597E-9,0.108056E-6; 44.1952E-9,0.108056E-6,0.167759E-6];%lusas Ced\_x1=[6.85249E-9,10.1958E-9,13.6079E-9;10.1958E-9,30.7056E-9,44.0392E-9;1 3.6079E-9,44.0392E-9,81.7796E-9];%lusas %mat di rigidezza%  $Ky=Ced_y^{\lambda}-1;$  $Kx2 = Ced_x2^{\lambda} - 1;$  $Kx1 = Ced_x1^{\lambda} - 1;$  $Kx3=Kx1;$ Hxx=Kx1+Kx2+Kx3;  $Hyy=6.$  \* $Ky;$ Hyg=(Ky\*14.95+Ky\*12.95+Ky\*10+Ky\*6.55+Ky\*4.25+Ky\*0.4); Hxg=-(Kx1\*0.15+Kx2\*4.85+Kx3\*9.73);  $Hqq=(Ky*(14.95^2)+Ky*(12.95^2)+Ky*(10^2)+Ky*(6.55^2)+Ky*(4.25^2)+Ky*(0.4^2))$ )+(Kx1\*(0.15^2)+Kx2\*(4.85^2)+Kx3\*(9.73^2)); H=[Hxx zeros(3,3) Hxg;zeros(3,3) Hyy Hyg;Hxg Hyg Hgg]; %matrice di massa% Mxx=[196551.48 0 0 ;0 196551.48 0; 0 0 196551.48]; Myy=[196551.48 0 0 ;0 196551.48 0; 0 0 196551.48]; Mxg=-yg.\*Mxx; Myg=xg.\*Myy;  $dq=sqrt(xq^2+yq^2)$ ;  $Jxx=(15.2*9.9^3)/12;$ Jyy=(9.9\*15.2^3)/12; A=15.2\*9.9; mi=1315.48; J0=mi\*(Jxx+Jyy+A\*dg^2); Mgg=[J0,0,0;0,J0,0;0,0,J0]; M=[Mxx zeros(3,3) Mxg; zeros(3,3) Mxx Myg;Mxg Myg Mgg]; %problema agli autovalori%  $[phi,omegan2]=eiq(H,M);$ uni=[1;1;1;1;1;1;1;1;1]; omegan2=omegan2\*uni; U=phi; chek=U'\*M\*U; %matrice identità omegan=sqrt(omegan2); Tn=2\*pi./omegan; fn=omegan./(2\*pi); % % % % % % % % % % % %4.2 plot forme modali% % % % % % % % % % % % PIANI=[0 2.9 5.8 8.7];  $FPLOT=[zeros(1,size(U,2));$  $U(1:3,:);$ zeros $(1,size(U,2));$  $U(4:6,:);$ zeros $(1,size(U,2));$  $U(7:9,:);$ figure subplot(1,3,1),plot(FPLOT(1:4,1),PIANI,FPLOT(5:8,1),PIANI,FPLOT(9:12,1),PIA N<sub>T</sub>

 $h(i,i,:) = (1/omp(ii))^*exp(-zita*omegan(ii).*Tempo).*sin(omp(ii).*Tempo);$  $py(i, :)=conv(h(i, :), -ag*Gamma(i, :))*tc;$ end clear ii clear omgD h ag  $py=py(:,1:ceil(length(py)/2));$ % % plot time history in coordinate modali dell'edificio figure  $\text{subplot}(3,1,1)$  ,  $\text{plot}(\text{Tempo},\text{py}(1,:))$ ,  $\text{grid}$  on,  $\text{xlabel}(\text{Tempo} [s]')$  , ylabel('Spostamenti modali'), title('Forme modali traslazionali lungo x (vty)','fontsize', 15),legend('piano 1');  $subplot(3,1,2)$ ,  $plot(Tempo,py(2,:)),grid$  on,  $xlabel('Tempo [s]')$ , ylabel('Spostamenti modali'),legend('piano 2');  $subplot(3,1,3)$ ,  $plot(Tempo,py(3,:))$ ,grid on, xlabel('Tempo [s]'), ylabel('Spostamenti modali'),legend('piano 3'); figure subplot(3,1,1), plot(Tempo,py(4,:)),grid on, xlabel('Tempo [s]'), ylabel('Spostamenti modali'), title('Forme modali traslazionali lungo y  $(vty)'$ , 'fontsize', 15), legend('piano 1'); subplot(3,1,2), plot(Tempo,py(5,:)),grid on, xlabel('Tempo [s]'), ylabel('Spostamenti modali'),legend('piano 2'); subplot(3,1,3), plot(Tempo,py(6,:)),grid on, xlabel('Tempo [s]'), ylabel('Spostamenti modali'),legend('piano 3'); figure  $subplot(3,1,1)$ ,  $plot(Tempo,py(7,:))$ ,  $grid$  on,  $xlabel('Tempo [s]')$ , ylabel('Spostamenti modali'), title('Forme modali rotazionali (vty)','fontsize', 15),legend('piano 1'); subplot(3,1,2), plot(Tempo,py(8,:)),grid on, xlabel('Tempo [s]'), ylabel('Spostamenti modali'),legend('piano 2');  $\text{subplot}(3,1,3)$  ,  $\text{plot}(\text{Tempo},\text{py}(9,:))$ ,  $\text{grid}$  on,  $\text{xlabel}(\text{Tempo} [s]')$  , ylabel('Spostamenti modali'),legend('piano 3'); %plot time history in coordinate geometriche u3DtimeHistory=U\*py; figure subplot(3,1,1), plot(Tempo,u3DtimeHistory(1,:)),grid on, xlabel('Tempo [s]'), ylabel('Spostamenti u [m]'), title('Traslazioni lungo x (vty)','fontsize', 15),legend('piano 1');  $subplot(3,1,2)$ ,  $plot(Tempo,u3Dtimellistory(2,:))$ ,  $grid on$ ,  $xlabel('Tempo [s]')$ , ylabel('Spostamenti u [m]'),legend('piano 2'); subplot(3,1,3), plot(Tempo,u3DtimeHistory(3,:)),grid on, xlabel('Tempo [s]'), ylabel('Spostamenti u [m]'),legend('piano 3'); figure subplot(3,1,1), plot(Tempo,u3DtimeHistory(4,:)),grid on, xlabel('Tempo [s]'), ylabel('Spostamenti v [m]'), title('Traslazioni lungo y (vty)','fontsize', 15),legend('piano 1'); subplot(3,1,2), plot(Tempo,u3DtimeHistory(5,:)),grid on, xlabel('Tempo [s]'), ylabel('Spostamenti v [m]'),legend('piano 2'); subplot(3,1,3) , plot(Tempo,u3DtimeHistory(6,:)),grid on, xlabel('Tempo [s]') , ylabel('Spostamenti v [m]'),legend('piano 3'); figure subplot(3,1,1) , plot(Tempo,u3DtimeHistory(7,:)),grid on, xlabel('Tempo [s]') , ylabel('Spostamenti torsionali [rad]'), title('Rotazioni (vty)','fontsize', 15),legend('piano 1');  $subplot(3,1,2)$ ,  $plot(Tempo,u3Dtimelistory(8,:))$ ,  $grid on$ ,  $xlabel('Tempo [s]')$ , ylabel('Spostamenti torsionali [rad]'),legend('piano 2'); subplot(3,1,3), plot(Tempo,u3DtimeHistory(9,:)),grid on, xlabel('Tempo [s]'), ylabel('Spostamenti torsionali [rad]'),legend('piano 3'); %time history di telaio 2D scelto e plot dello spostamento e calcolo del massimo %(Telaio 5 in direzione Y in considerazione) S\_Ty5=u3DtimeHistory(4:6,:)+u3DtimeHistory(7:9,:)\*12.95; figure

### **ALLEGATO 2 CALCOLO DELLA MATRICE DI MASSA**

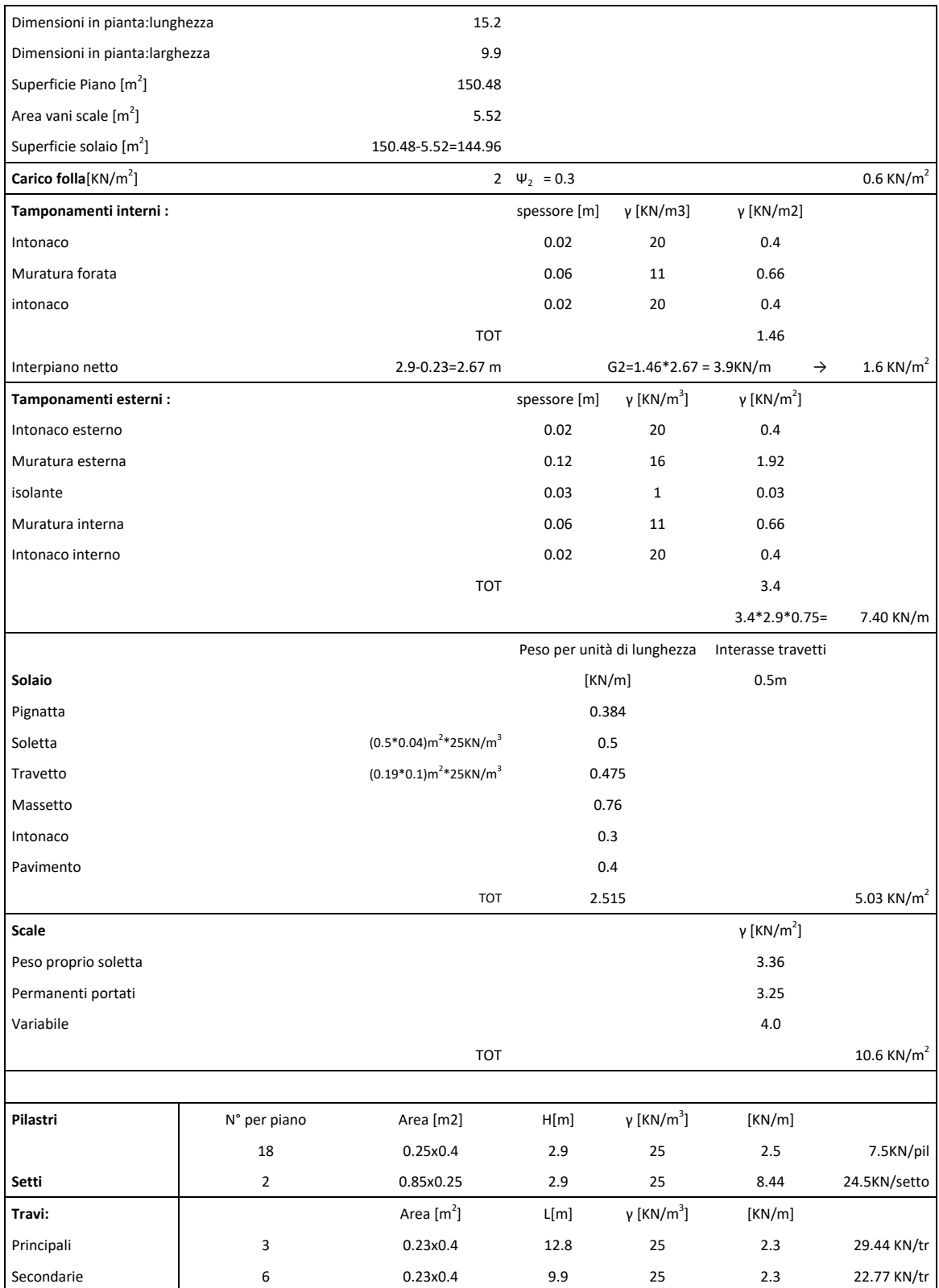

Relazione di Laboratorio Esercitazione 5: Verifica sismica di un edificio in C.A.

### **1. INTRODUZIONE**

L'esercitazione seguente consiste nel progetto secondo capacity design di alcuni elementi di un edificio in calcestruzzo armato di tre piani. Nello specifico una travata, una colonna ed un setto del primo piano. Gli orizzontamenti sono costituiti da solaio in latero‐cemento.

La struttura è collocata presso il Comune di Rubiana (TO), in zona sismica 3.

Verranno eseguite delle verifiche sismiche globali e locali a norma di quanto previsto dalle normative vigenti.

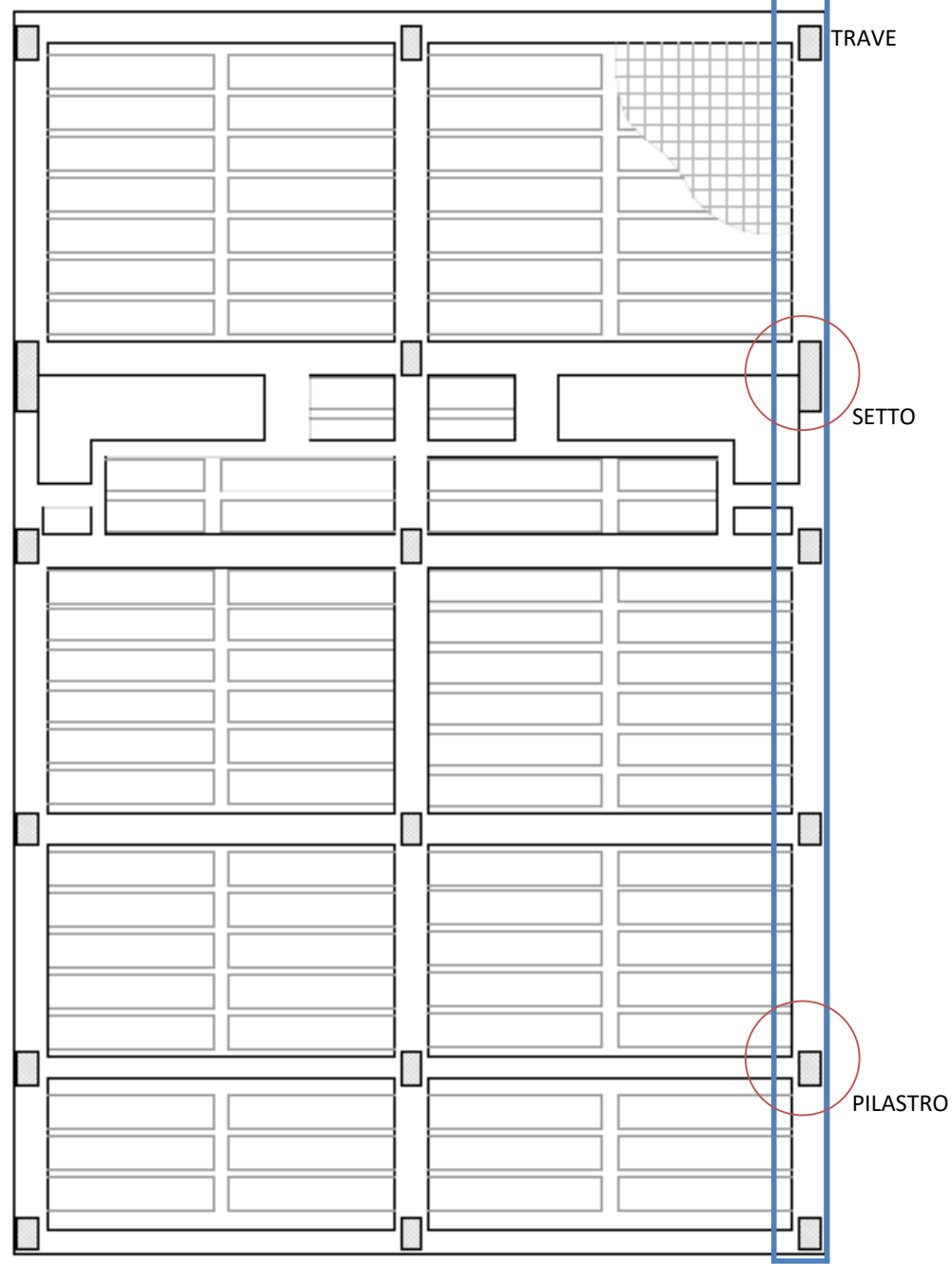

**Figura 1** vista in pianta del primo piano della struttura

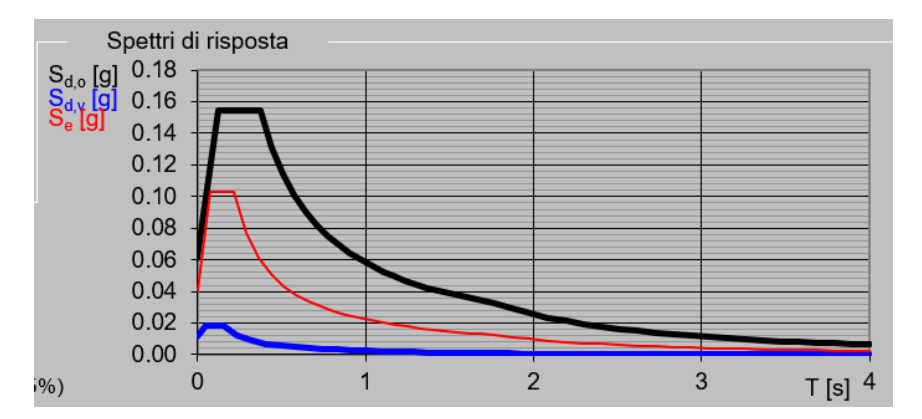

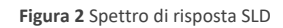

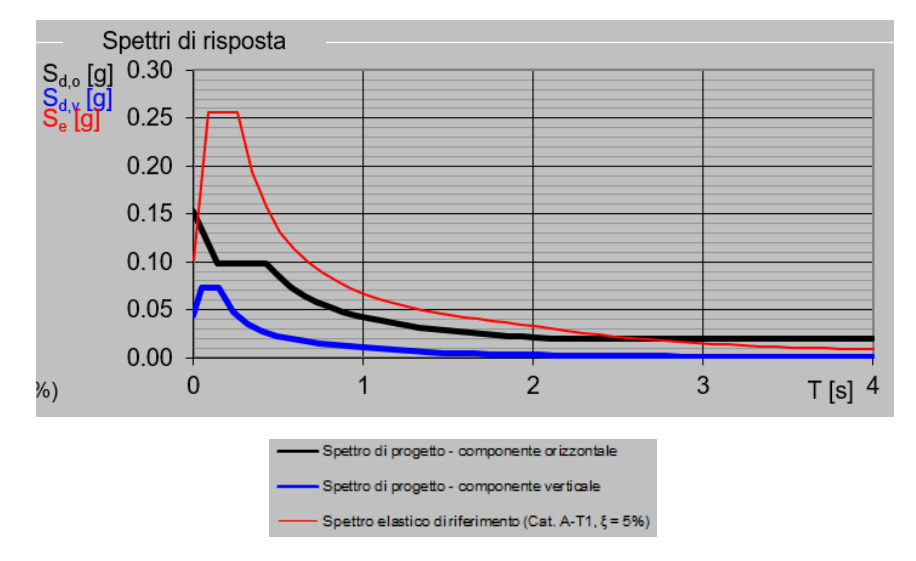

**Figura 3** Spettro di risposta SLV

PIANO 3 3 196551 kg

In ALLEGATO 2 sono riportati nel dettaglio i calcoli effettuati per ricavare la matrice [M].

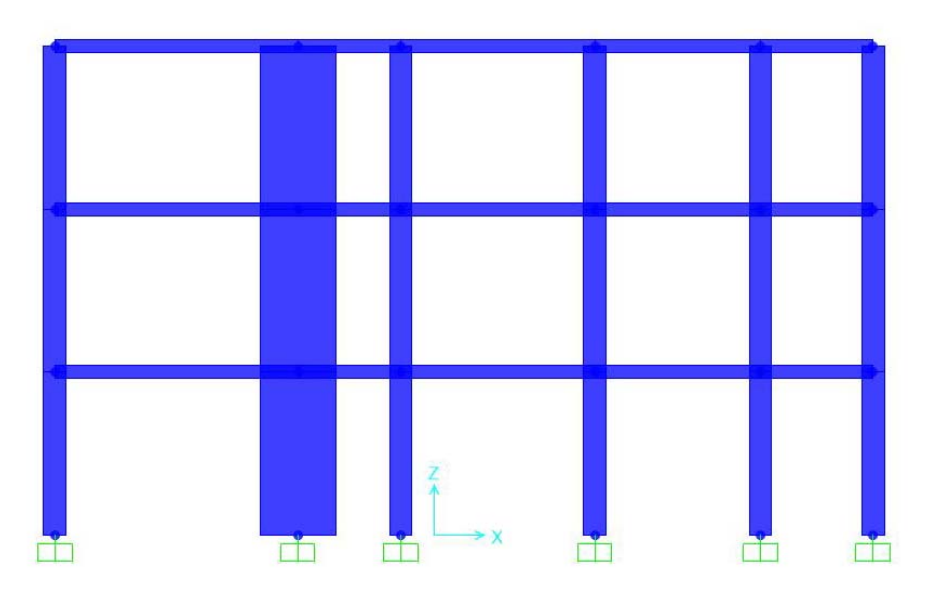

Figura 5 telaio ordito in direzione x con setto (Telaio x<sub>1</sub> e x<sub>3</sub>)

La matrici di cedevolezza e di rigidezza che si ottengono sono le seguenti:

 $[Dx_1] = \begin{pmatrix} 0.0685 & 0.1020 & 0.1361 \\ 0.1020 & 0.3071 & 0.4404 \end{pmatrix}$ 0.1361 0.4404 0.8178  $10^{-7}$ 

 $[Kx_1] = [Dx_1]^{-1} = \begin{pmatrix} 2.9312 & -1.2026 & 0.1599 \\ -1.2026 & 1.9240 & -0.8360 \end{pmatrix}$  $0.1599 - 0.8360 0.5459$  $10^{8}$ 

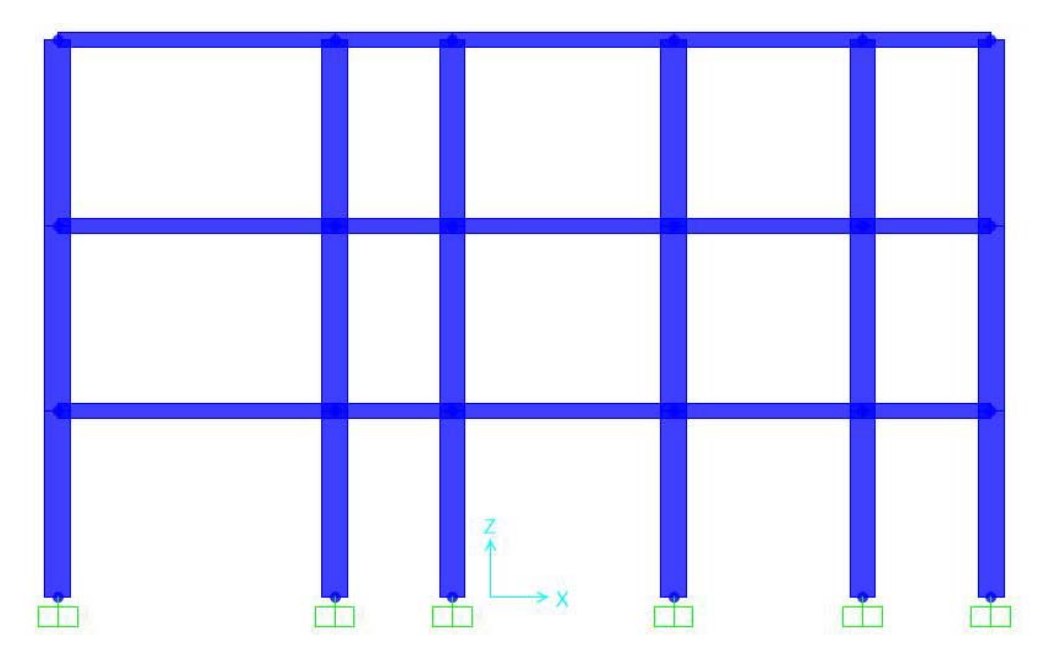

Figura 6 telaio ordito in direzione x senza setto (Telaio x<sub>2</sub>)

Le matrici di cedevolezza e di rigidezza che si ottengono sono le seguenti:

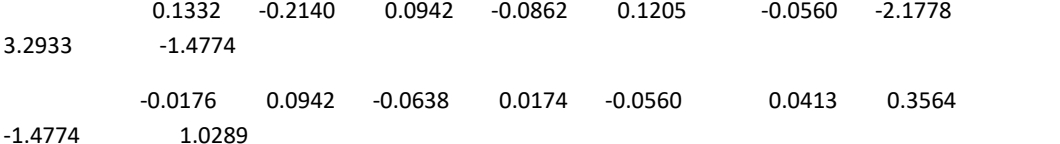

Come ci si deve aspettare, la matrice di rigidezza è simmetrica.

Per il calcolo della matrice di massa occorre concentrare la massa a ogni piano. In questo caso, per ogni piano dell'edificio avremo 3 gradi di libertà (in direzione x, y e torsionale γ), la matrice delle masse globale dovrà quindi tenere conto di questo. In particolare la matrice delle masse globale [M] sarà un assemblaggio di più matrici di massa:

$$
[M] = \begin{bmatrix} [M_{xx}] & [0] & [M_{xy}] \\ [0] & [M_{yy}] & [M_{yy}] \\ [M_{xy}] & [M_{yy}] & [M_{yy}] \end{bmatrix}
$$

Dove:

 $[M_{xx}] = [M_{yy}] = \begin{bmatrix} m_1 & \cdots & 0 \\ \vdots & \ddots & \vdots \end{bmatrix}$ 0 …  $m_n$ e la matrice delle masse, ha sulla diagonale le masse concentrate ad

ogni piano;

$$
\begin{bmatrix} M_{xy} \end{bmatrix} = \begin{bmatrix} -m_1 y_{G,1} & \cdots & 0 \\ \vdots & \ddots & \vdots \\ 0 & \cdots & -m_n y_{Gn} \end{bmatrix}
$$
 è la matrice dei momenti statici rispetto a x,  

$$
\begin{bmatrix} M_{yy} \end{bmatrix} = \begin{bmatrix} m_1 x_{G,1} & \cdots & 0 \\ \vdots & \ddots & \vdots \\ 0 & \cdots & m_n x_{Gn} \end{bmatrix}
$$
è la matrice dei momenti statici rispetto a y,

in cui  $\langle X_{G,i} e y_{G,i} \rangle$ sono i centri di massa di ciascun piano;

$$
\begin{bmatrix} M_{\gamma\gamma} \end{bmatrix} = \begin{bmatrix} J_{0,1} & \cdots & 0 \\ \vdots & \ddots & \vdots \\ 0 & \cdots & J_{0,n} \end{bmatrix}
$$
è la matrice dei momenti di inerzia polari rispetto all'origine O, in cui

$$
J_{0,j} = \mu_j \cdot (J_{xx_G,j} + J_{yy_G,j} + A_j \cdot d_G^2)
$$

dove:

 $\mu_j^{\phantom{\dag}}$ è la massa distribuita [Kg/m<sup>2</sup>];

 $J_{xx_{G},j}$  è il momento di inerzia baricentrico rispetto all'asse x;

 $J_{y_{y_G},j}$  è il momento di inerzia baricentrico rispetto all'asse y;

 $A_{j}$  è la superficie;

 $d_G$  è la distanza dal centro di massa e l'origine degli assi.

Come si può evincere dalle formulazioni precedenti, la matrice delle masse globale della struttura non sarà più diagonale.

A norma di quanto previsto dal D.M. 14/01/2008 si considera un 'eccentricità dei centri di massa del 5% per tenere in conto le incertezze legate alla posizione di masse variabili. Questa viene calcolata aggiungendo ±0,05L<sub>i</sub> alle coordinate del centro di massa, dove L<sub>i</sub> è la dimensione maggiore del telaio nella

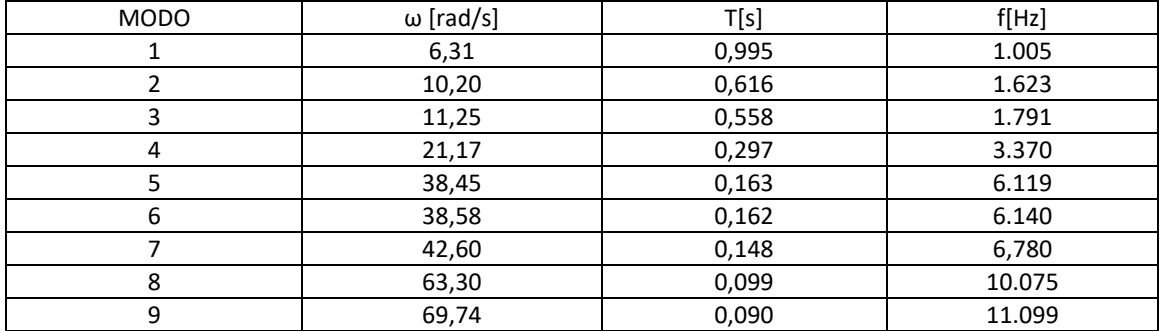

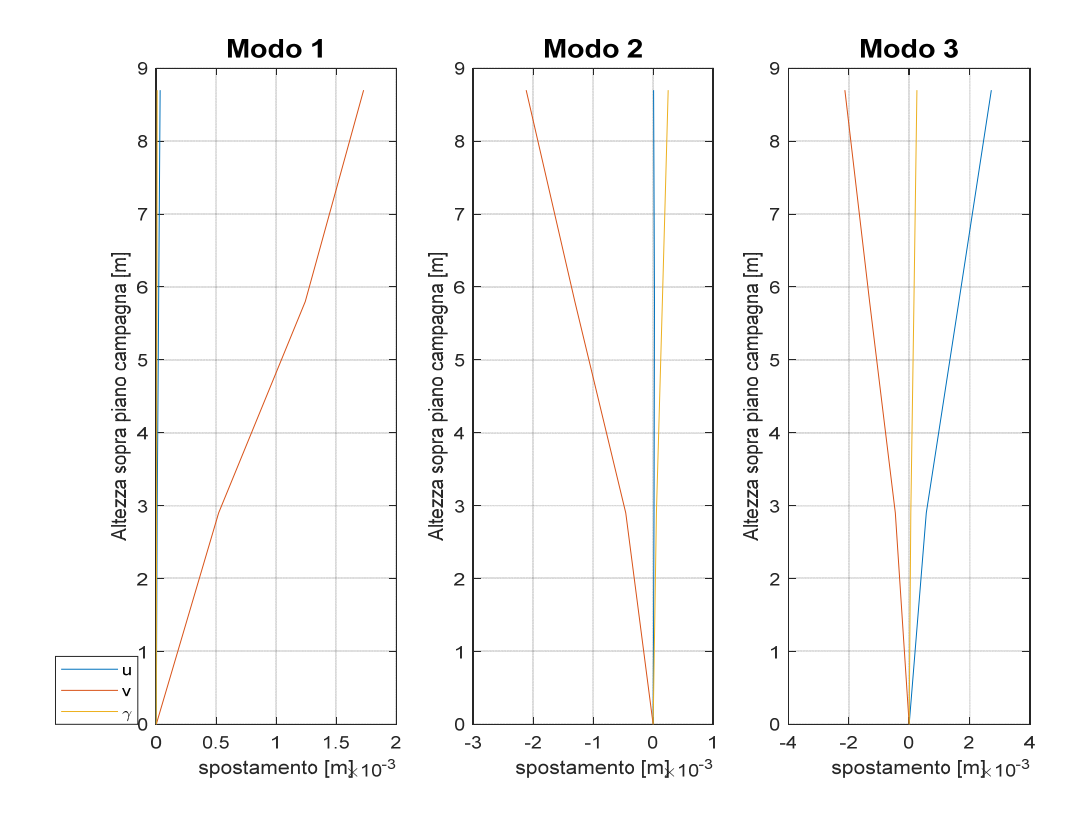

**Figura 7** Rappresentazione delle forme modali

### **6. ANALISI CON SPETTRO DI RISPOSTA**

Con questo metodo si impiegano gli spettri di risposta definiti in precedenza per stimare la massima accelerazione associata alla generica equazione disaccoppiata:

$$
\mathbf{R}_{\max} = \Gamma_k \cdot S_a(T_k)
$$

segue che:

$$
p_{k_{\max}} \equiv \frac{\mathbf{R}_{k_{\max}}}{\omega_k^2} = \left(\frac{T_k}{2\pi}\right)^2 \Gamma_k S_a(T_k)
$$

dove:

 $\text{-}\Gamma_{\! \vec k} \,$  è il fattore di partecipazione modale;

- $\emph{S}_{a}\,$  è l'ordinata spettrale corrispondente al k-esimo periodo;

-  $p_{k_{\max}}$ e  $\frac{dE}{dE_{\max}}$ sono rispettivamente il massimo spostamento e la massima accelerazione in coordinate modali.

$$
\Gamma_k = \{U\}^T_k[m]\{t\}
$$

dove :

-  $\left\{ U \right\}_k$  sono gli autovettori associati a ciascun modo;

 $-[m]$  è la matrice delle masse;

 $-\{t\}$  è il vettore di trascinamento.

Secondo quanto stabilito dall'Eurocodice 8, l'eccitazione sismica si considera agente simultaneamente secondo le due direzioni principali dell'edificio in questione. In particolare, si assume che il terremoto agisca con il 100% della sua intensità nella direzione in analisi (ad esempio x) e per il 30% nell'altra direzione. In genere la componente verticale viene trascurata. I vettori di trascinamento, per un edificio a 3 piani come quello oggetto di studio se dovessimo tenere conto delle 4 possibili posizioni del centro di massa eccentrico sarebbero 16+16. Avendo noi considerato solo una della 4 possibili posizioni queste combinazioni scendono a 4+4. Queste 4 sono la combinazione dei versi positivi e negativi nelle due direzioni, ma in realtà la combinazione è una sola se prendiamo il valore assoluto del modulo della forzante. I vettori di trascinamento che useremo saranno pertanto due:

 ${t_1}^T = {1 \quad 1 \quad 1 \quad 0,3 \quad 0,3 \quad 0,3 \quad 0 \quad 0 \quad 0}$  ${t_2}^T = {0,3 \quad 0,3 \quad 0,3 \quad 1 \quad 1 \quad 1 \quad 0 \quad 0 \quad 0}$ 

Gli ultimi 3 termini rappresentano la componente rotatoria del terreno, che nei problemi sismici è nulla a causa della grande distanza dalla sorgente (ipocentro).

E' possibile lavorare con ciascuna equazione disaccoppiata per calcolare le forze gli spostamenti e poi combinarli seguendo due possibile regole statistiche proposte dall'EC 8, rispettivamente la regola SRSS e CQC:

**Equazione 1 Regole di combinazione statistica** 

$$
E_d = \sqrt{\sum_{k=1} E_k^2} \quad (SRSS) \qquad E_d = \sqrt{\sum_{k=1} \sum_{j=1} \rho_{kj} E_k E_j} \quad (CQC)
$$

13

### **7. VERIFICHE DI SICUREZZA SUGLI ELEMENTI STRUTTURALI:**

Le verifiche richieste dalla normativa sono relative al rispetto dello stato limite SLV (stato limite di salvaguardia della vita) e SLD (stato limite di danno).

## *a. VERIFICHE DI STATO LIMITE DI DANNO (SLD):*

In accordo con la NTC 2008 (cap.7.3.7.2) la verifica a SLD per strutture in cemento armato si può ritenere soddisfatta quando gli spostamenti interpiano ottenuti dall'analisi in presenza dell'azione sismica di progetto siano inferiori a:

### $d_{r}$  < 0,005 h;

dove:

d<sub>r</sub> è lo spostamento interpiano, ovvero la differenza tra gli spostamenti al solaio superiore ed inferiore, calcolati secondo i §§ 7.3.3 o 7.3.4, h è l'altezza del piano.

Spostamenti di piano vettore di trascinamento TRX (100% del sisma lungo x e 30% lungo y):

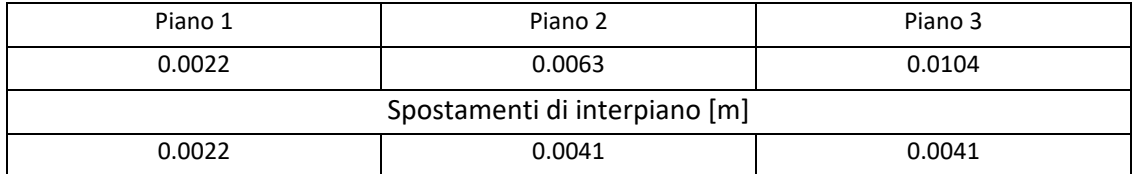

Spostamenti di piano vettore di trascinamento TRY (100% del sisma lungo y e 30% lungo x):

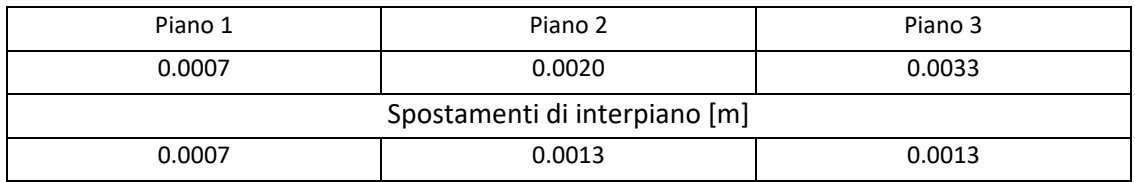

Spostamento massimo ammissibile =  $0.005 * 2.9$  m =  $0.0145$  m; verifica soddisfatta.

Gli spostamenti per piano si trovano utilizzando la CQC tra gli spostamenti dei piani per i diversi modi di vibrare.

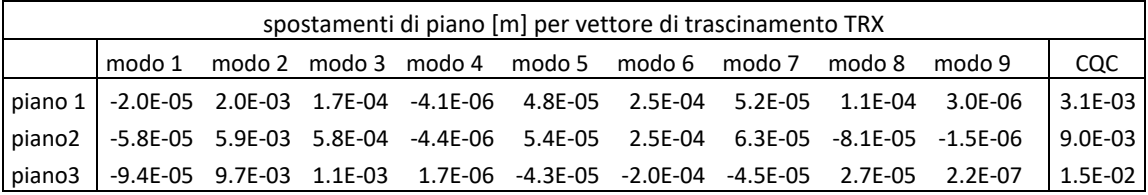

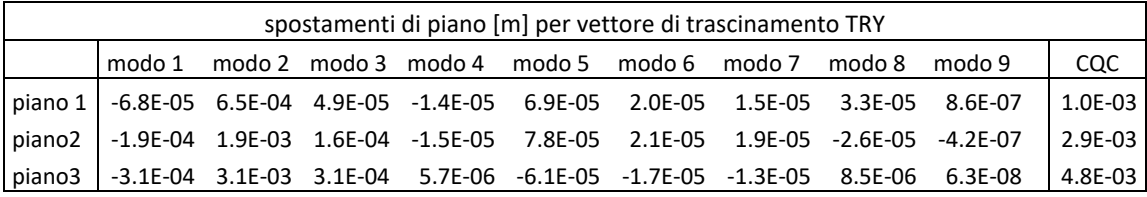

15

#### 3. Disposizioni costruttive

La trave è a spessore di solaio, di dimensioni 40x23 cm ; risulta dunque che le limitazioni geometriche sono automaticamente soddisfatte.

L'armatura longitudinale è composta da 4φ14 che corrono sia superiormente sia inferiormente lungo tutta la trave; e da 3φ14 aggiunti superiormente nelle zone in cui era richiesto un supplemento di resistenza. Con questa disposizione nelle zone critiche della trave risulta verificata la limitazione :  $\rho_{comp} \geq \frac{1}{2}$ ρ .

L'armatura trasversale è composta da φ8 passo 10 cm, che è il minimo valore per rispettare le limitazioni costruttive sulla spaziatura delle armature trasversali:

 $s = min (0.25h_{utile} ; 225 ; 8*14 ; 24*8)$ mm.

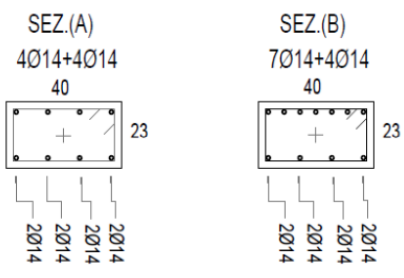

### ii. **Errore. L'origine riferimento non è stata trovata.**

#### 1. Presso‐flessione

Per ciascuna direzione e ciascun verso di applicazione delle azioni sismiche, si devono proteggere i pilastri dalla plasticizzazione prematura adottando opportuni momenti flettenti di calcolo; tale condizione si consegue qualora, per ogni nodo trave‐pilastro ed ogni direzione e verso dell'azione sismica, la resistenza complessiva dei pilastri sia maggiore della resistenza complessiva delle travi amplificata del coefficiente YRd, in accordo con la formula:

$$
\sum M_{C,Rd} \geq \gamma_{Rd} \cdot \sum M_{b,Rd} \,.
$$

dove

 $Y_{\text{Rd}} = 1.30$  per le strutture in CD "A" e  $Y_{\text{Rd}} = 1.10$  per le strutture in CD "B". MC,Rd è il momento resistente del generico pilastro convergente nel nodo, calcolato per i livelli di sollecitazione assiale presenti nelle combinazioni sismiche delle azioni; Mb,Rd è il momento resistente della generica trave convergente nel nodo. Questa verifica risulta soddisfatta in quanto Mc,Rd=91.35 KNm ; Mb,Rd=41.18 KNm.

 $2 \cdot 91.35 \ge 1.1 \cdot 3 \cdot 41.18 \rightarrow 182.7 > 135.9$ 

Per la sezione di base dei pilastri del piano terreno si adotta come momento di calcolo il maggiore tra il momento risultante dall'analisi ed il momento  $M_{C,Rd}$  della sezione di sommità del pilastro.

Per le strutture in CD"B" la sollecitazione di compressione non deve eccedere il 65% della resistenza massima a compressione della sezione di solo calcestruzzo.

La verifica a presso‐flessione deviata può essere condotta in maniera semplificata effettuando, per ciascuna direzione di applicazione del sisma, una verifica a presso‐flessione retta nella quale le sollecitazioni vengono determinate come indicato precedentemente e la resistenza, calcolata come indicato nel cap.4.1.2.1.2 dell'NTC 2008, viene ridotta del 30%.

In assenza di più accurate analisi essa può essere assunta pari al ±50% della forza assiale dovuta ai carichi verticali in condizioni sismiche.

La forza normale di compressione non deve eccedere per strutture in CD"B" il 40% della resistenza massima a compressione della sezione di solocalcestruzzo.

Le verifiche devono essere condotte nel modo indicato per i pilastri tenendo conto, nella determinazione della resistenza, di tutte le armature longitudinali presenti nella parete. 2. Taglio

Per strutture in CD "B" per tener conto del possibile incremento delle forze di taglio a seguito della formazione della cerniera plastica alla base della parete si incrementa del 50% il taglio derivante dall'analisi.

Le verifiche devono essere condotte nel modo indicato per i pilastri nel e devono considerare anche la possibile rottura per scorrimento.

$$
V_{\text{Ed}}\!\leq V_{\text{Rd},S}
$$

dove VRd,s è il valore di progetto della resistenza a taglio nei confronti dello scorrimento

$$
V_{\text{Rd},s}\!=V_{\text{dd}}\!+V_{\text{id}}\!+V_{\text{fd}}
$$

nella quale V<sub>dd</sub>, V<sub>id</sub> e V<sub>fd</sub> rappresentano, rispettivamente, il contributo dell'effetto "spinotto" delle armature verticali, il contributo delle armature inclinate presenti alla base, il contributo della resistenza per attrito, e sono dati dalle espressioni:

$$
V_{dd} = \min \begin{cases} 1, 3 \cdot \sum A_{sj} \cdot \sqrt{f_{cd} \cdot f_{yd}} \\ 0, 25 \cdot f_{yd} \cdot \sum A_{sj} \end{cases}
$$

$$
V_{id} = f_{yd} \cdot \sum A_{si} \cdot \cos \phi_{i}
$$

$$
V_{fd} = \min \begin{cases} \mu_{f} \cdot \Big[ \Big( \sum A_{sj} \cdot f_{yd} + N_{Ed} \Big) \cdot \xi + M_{Ed} / z \Big] \\ 0, 5\eta \cdot f_{cd} \cdot \xi \cdot l_{w} \cdot b_{wo} \end{cases}
$$

#### 3. Disposizioni costruttive

Il setto ha base rettangolare di 85x25 cm ed è alto 2.9 m; per cui tutte le limitazioni geometriche risultano automaticamente soddisfatte.

L'armatura longitudinale è costituita da 16φ24, disposti in 2 file da 8 sui due lati lunghi della parete, non essendo possibile la sovrapposizione dei ferri, la giunzione è stata fatta con dispositivi meccanici (barre filettate).

L'armatura trasversale è composta da maglie rettangolari più due legature intermedie di φ8 passo 10 cm.

Con questa disposizione vengono rispettate tutte le limitazioni sulle armature;

‐tutte le barre hanno diametro inferiore al 10% dello spessore del setto (<25mm);

‐interasse inferiore a 30cm;

-rapporto geometrico  $\rho$  dell'armatura totale verticale, riferito all'area confinata, deve essere compreso tra 1% e 4%;

‐armatura trasversale con diametro maggiore di 6mm e interasse non maggiore di : min  $(8 \cdot \Phi_{\text{staffa}}; 100 \text{mm})$ ;

### iv. NODO TRAVE-PILASTRO

La verifica di resistenza del nodo deve essere effettuata per le sole strutture in CD"A". Quindi nel nostro caso non sono necessarie, ma ci sono comunque dei dettagli costruttivi da rispettare. I nodi non confinati devono essere disposte staffe di contenimento in quantità almeno pari alla maggiore prevista nelle zone del pilastro inferiore e superiore adiacenti al nodo, sia per strutture sia in CD"A" che in CD"B", le staffe orizzontali presenti lungo l'altezza del nodo devono verificare la seguente condizione:

$$
\frac{n_{st} \cdot A_{st}}{i \cdot b_j} \ge 0,05 \frac{f_{ck}}{f_{yk}}
$$

nella quale nst ed Ast sono rispettivamente il numero di bracci e l'area della sezione trasversale della barra della singola staffa orizzontale, i è l'interasse delle staffe, e bj è la larghezza utile del nodo.

‐se la trave ha una larghezza bw superiore a quella del pilastro bc, allora bj è il valore minimo fra bw e bc + hc/2, essendo hc la dimensione della sezione della colonna parallela alla trave;

-se la trave ha una larghezza bw inferiore a quella del pilastro bc, allora bjè il valore minimo fra bce bw + hc/2.

$$
\frac{6 \cdot \pi 4^2 \, \text{mm}^2}{100 \, \text{mm} \cdot 400 \, \text{mm}} \ge 0.05 \, \frac{32 \, \text{MPa}}{450 \, \text{MPa}}
$$
\n
$$
0.0075 > 0.0035
$$

```
subplot(1,3,1),plot(FPLOT(1:4,1),PIANI,FPLOT(5:8,1),PIANI,FPLOT(9:12,1),PIA
NI)
grid on, xlabel('spostamento [m]') , ylabel('Altezza sopra piano campagna [m]'), 
title('Modo 1','fontsize', 15)
legend('u','v','\gamma');%modo1
subplot(1,3,2),plot(FPLOT(1:4,2),PLANI,FPLOT(5:8,2),PLANI,FPLOT(9:12,2),PLA)N<sub>T</sub>
grid on, xlabel('spostamento [m]') , ylabel('Altezza sopra piano campagna [m]'), 
title('Modo 2','fontsize', 15)
legend('u','v','\gamma');%modo2
subplot(1,3,3),plot(FPLOT(1:4,3),PIANI,FPLOT(5:8,3),PIANI,FPLOT(9:12,3),PIA
NI)
grid on, xlabel('spostamento [m]') , ylabel('Altezza sopra piano campagna [m]'), 
title('Modo 3','fontsize', 15)
legend('u','v','\gamma');%modo3
figure
subplot(1,3,1),plot(FPLOT(1:4,4),PIANI,FPLOT(5:8,4),PIANI,FPLOT(9:12,4),PIA
NI)
grid on, xlabel('spostamento [m]') , ylabel('Altezza sopra piano campagna [m]'), 
title('Modo 4','fontsize', 15)
legend('u','v','\gamma');%modo4
subplot(1,3,2),plot(FPLOT(1:4,5),PIANI,FPLOT(5:8,5),PIANI,FPLOT(9:12,5),PIA
NI)
grid on, xlabel('spostamento [m]') , ylabel('Altezza sopra piano campagna [m]'), 
title('Modo 5','fontsize', 15)
legend('u','v','\gamma');%modo5
subplot(1,3,3),plot(FPLOT(1:4,6),PIANI,FPLOT(5:8,6),PIANI,FPLOT(9:12,6),PIANI)
grid on, xlabel('spostamento [m]') , ylabel('Altezza sopra piano campagna [m]'), 
title('Modo 6','fontsize', 15)
legend('u','v','\gamma');%modo6
figure
subplot(1,3,1),plot(FPLOT(1:4,7),PIANI,FPLOT(5:8,7),PIANI,FPLOT(9:12,7),PIA
NI)
grid on, xlabel('spostamento [m]') , ylabel('Altezza sopra piano campagna [m]'), 
title('Modo 7','fontsize', 15)
legend('u','v','\gamma');%modo7
subplot(1,3,2),plot(FPLOT(1:4,8),PIANI,FPLOT(5:8,8),PIANI,FPLOT(9:12,8),PIA
NI)
grid on, xlabel('spostamento [m]') , ylabel('Altezza sopra piano campagna [m]'), 
title('Modo 8','fontsize', 15)
legend('u','v','\gamma');%modo8
subplot(1,3,3),plot(FPLOT(1:4,9),PLANI,FPLOT(5:8,9),PLANI,FPLOT(9:12,9),PLA)NI)
grid on, xlabel('spostamento [m]') , ylabel('Altezza sopra piano campagna [m]'), 
title('Modo 9','fontsize', 15)
legend('u','v','\gamma');%modo9
%%%%%%analisi con spettro di risposta (comune di Rubiana)%%%%%%
zita=0.05;spettroSLV= load('spettroSLV.txt');
T_spettro=spettroSLV(i,1);
SLV=spettroSLV(:,2).*9.81; %moltiplico per g
Sa_SLV=interp1(T_spettro,SLV,Tn);
clear T_spettro
spettroSLD= load('spettroSLD.txt');
T_spettro=spettroSLD(:,1);
SLD=spettroSLD(:,2).*9.81; %moltiplico per g
Sa_SLD=interp1(T_spettro,SLD,Tn);
```